# **KME**

 $\bigoplus$ 

# **SKYSCAPES Darstellung des Himmels**

**Azraelle Ikanovic Querstrasse 2, 8600 Dübendorf Betreut durch: Matthias Schaedler Zürich, den 11. November 2022**

 $\bigcirc$ 

 $\bigcirc$ 

**S. 1**

#### **ABSTRACT S. 3**

 $\bigoplus$ 

Im Rahmen dieser Arbeit habe ich Himmellandschaften mit dem Medium Aquarell gemalt. Abbildungen davon sind im schriftlichen Teil enthalten, die Originale können für eine genauere Untersuchung fakultativ konsultiert werden. Den prakti schen Teil der Maturaarbeit rundet eine Exhibition der Aquarelle an der KME ab, die von allen (internen und externen) Inte ressent:innen besucht werden kann. Der schriftliche Aspekt dieser Arbeit lässt sich in 2 Grobbestandteile kategorisieren. Im ersten Teil gehe ich auf die Heraus-forderungen des Mediums und des Sujets ein, manche davon gehören allerdings zeitgleich zu den Grundherausforderungen der Bildnerischen Gestaltung. Eine dieser übergeordneten Herausforderungen, der ich während der Maturaarbeit begegnet bin, ist die Wichtig keit der Tonwerte und Kontraste und wie diese zwei Faktoren zu einem qualitativen Kolorit führen.

Schwerpunkt des zweiten Teils bil det vor allem die Evaluation und Kritik der Aquarelle. Daraus ergeben sich Lösungs ansätze auf die im ersten Teil beschriebenen Heraus-forderungen, die zeitgleich darüber reflektieren, welche Faktoren eine Aquarell Himmellandschaft gelungen machen, wie ich sie in meine Bildsprache integriert habe und ob mir dies gelungen ist.

 $\bigcirc$ 

- 
- 
- 
- 
- 
- 
- 
- 
- 
- 
- 
- 
- 
- 
- 
- 
- 
- 
- 
- 
- 
- 
- 
- 
- 
- 
- 

### **INHALTSVERZEICHNIS S. 4**

 $\bigoplus$ 

# **4. BILDANALYSE 30** 4.1 Einleitung 4.2 Bildbesprechung der Herausforderung 300 metatrasierung 300 metatrasierung 300 metatrasierung 300 metatrasi 4.2.1. Der Umgang mit Wasser und 4.2.2. Der Umgang mit der Perspekt 4.2.3. Tonwerte und Kontraste 4.2.4. Farb- und Bildkomposition **5. ERGEBNISSE 38** 5.1. Einleitung 5.2. Tonwerte gegen die Monotoni 5.3. The bigger picture 5.4. Die Bedeutung der richtigen **6. QUELLEN 44 7. ABBILDVERZEICHNIS** —

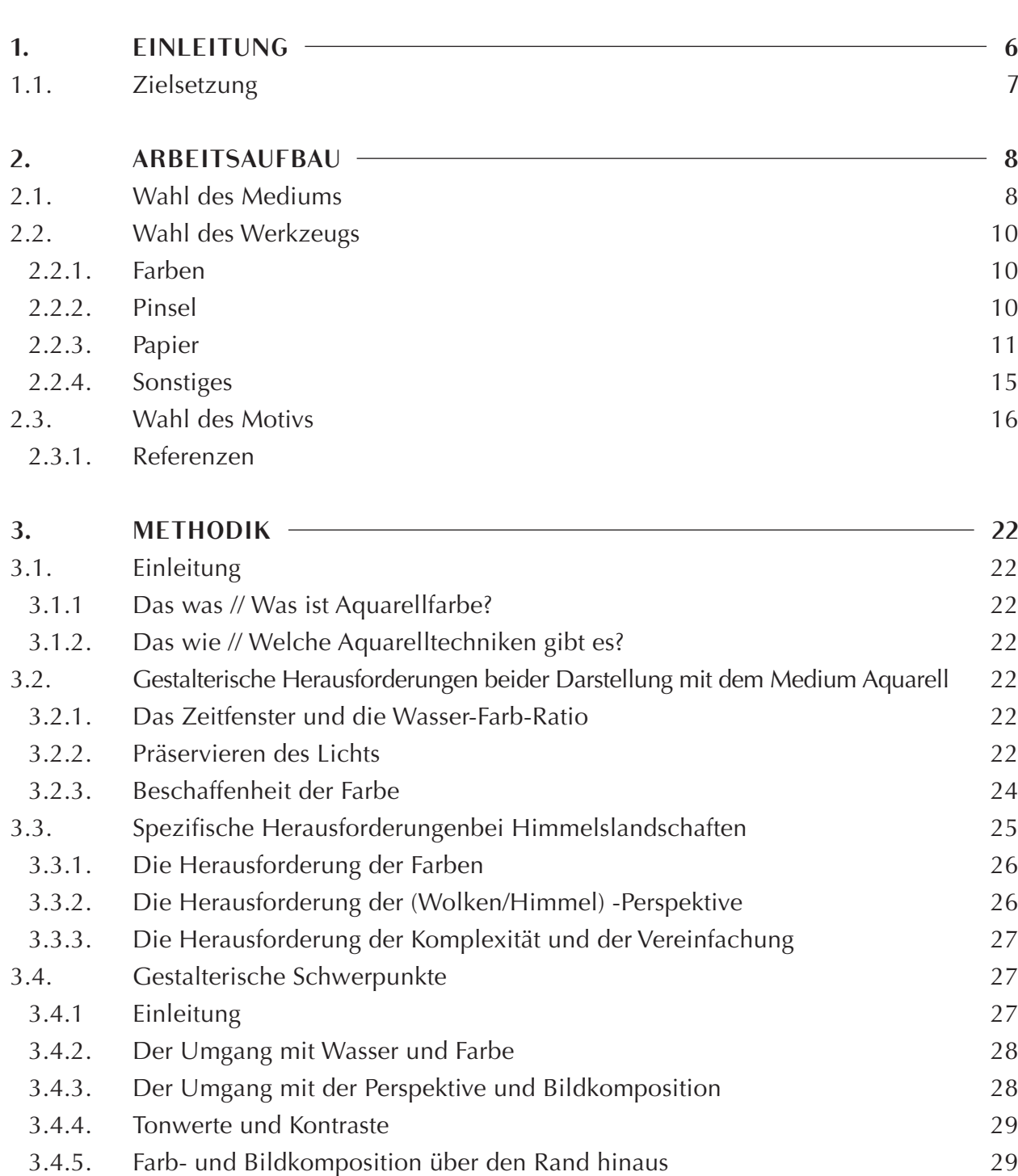

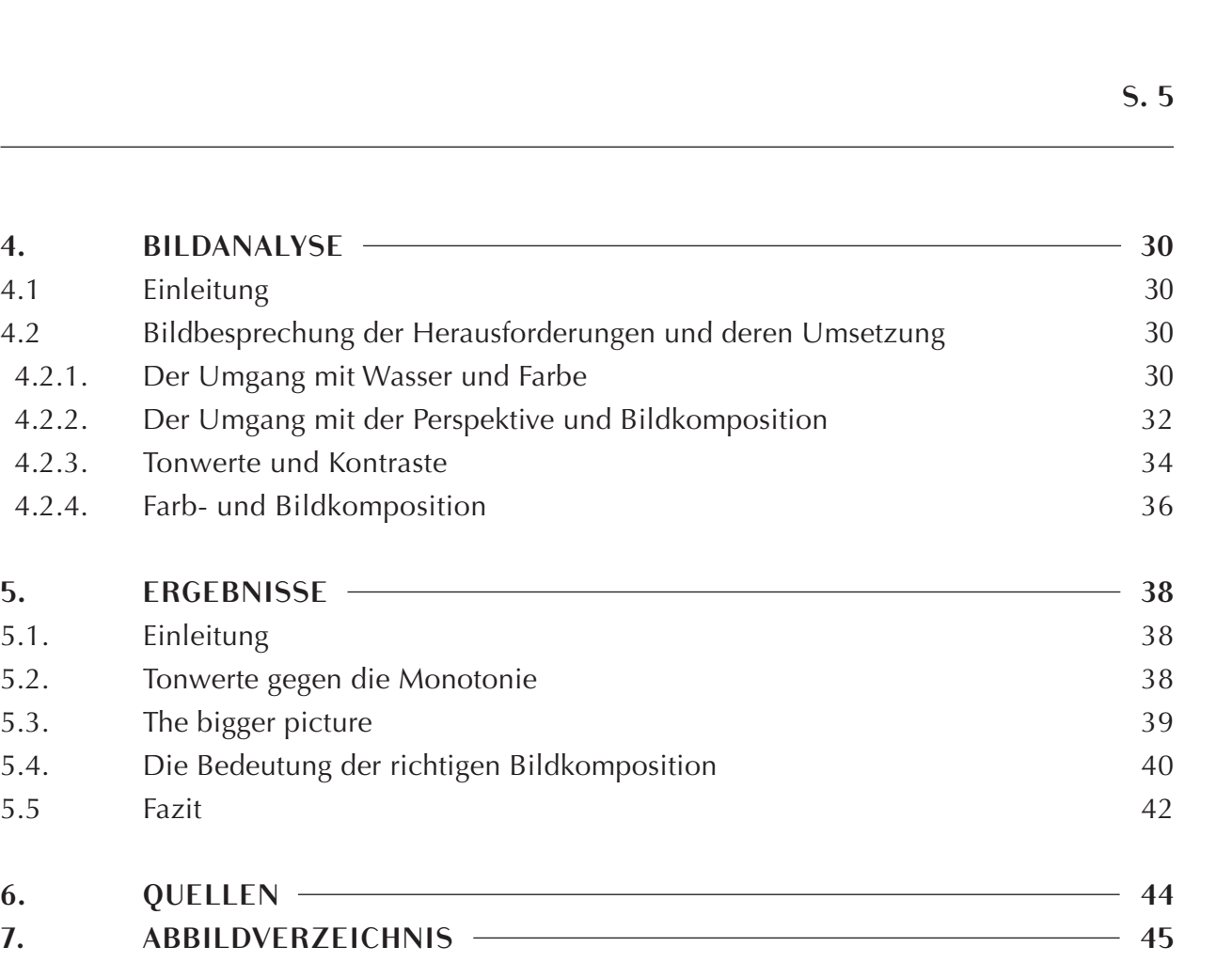

 $\bigcirc$ 

#### **1. EINLEITUNG S. 6 S. 7**

«Wolken sind amphibische Über gangswesen zwischen Himmel und Erde. Auf Grund ihrer unklaren Umrisse, ihrer pausen losen Wandelbarkeit und der damit zusam menhängenden hybriden, zwischen Luft und Wasser changierenden Stofflichkeit verwei gern sie sich genauen Zuordnungen. Nicht nur topographisch, auch zeitlich liegen sie stets dazwischen, sind fortwährend von einem Punkt zum anderen unterwegs, immer schon anderswo.» (*Guldin 2005: 39* ) 1 .

Diese gestalterische Maturarbeit beinhaltet meine malerische Auseinander setzung mit Himmellandschaften in Form der schriftlichen Zielsetzung, den Heraus forderungen, den Ergebnissen und den Lösungsansätzen, die ich während dieser Maturarbeit herausarbeiten konnte. Im Rahmen dieser Arbeit habe ich ausserdem Aquarelle in verschiedenen Formaten ge malt und dabei reflektiert, was ein qualitativ gutes Himmellandschaftsaquarell ausmacht. Der schriftliche Teil beinhaltet die Doku mentation dieser Auseinandersetzung, die beiliegende Bildermappe mit Originalen, das Arbeitsjournal, sowie das Skizzenbuch, welches die Planung der Bilder und Wol kenstudien enthält, sind Teil dieser Arbeit und auf Wunsch zu konsultieren, allerdings habe ich manche Aquarelle zusätzlich foto grafiert und der Lesefreundlichkeit halber

dem schriftlichen Teil beigefügt. 1 *Vgl. Spielmann, Heinz/Ortrud Westheider: Wolkenbilder. Die Entdeckung des Himmels, 1st ed., Hirmer, 2004. S. 40, Abb. 13*

◈

**1.1. ZIELSETZUNG** Wie in der Einleitung erwähnt, geht es bei dieser Arbeit um eine gestalterische Auseinandersetzung mit einem bestimmten Sujet. Meine Wahl ist auf Himmellandschaf ten gefallen, weil mich die Darstellung der «amphibischen Wesen zwischen Himmel und Erde» (Guldin 2005:39) nach Zitat schon immer fasziniert hat und ich die Maturarbeit als Chance nutzen möchte, mich eingehend mit diesem Motiv zu befassen und den da mit verbundenen gestalterischen Herausfor derungen zu stellen. Die Wahl des Mediums limitierte ich bewusst auf Aquarellfarben und möchte innerhalb dieser Dimension mit diversen Ansätzen, wie den Tonwerten, Farb- und Bildkomposition experimentieren, was mich im besten Fall zu Lösungsansätzen und neuen Erkenntnissen bringen wird. Hier für werde ich nebst den Ergebnissen einige Bilder von mir evaluieren und die Umsetzung besprechen bezüglich der Herausforderun gen und ob sie mir gelungen sind. Angelehnt an diese Maturaarbeit werden die Bilder an der KME im Rahmen einer kleinen Exhibition ausgestellt, was ebenso Teil der Maturaarbeit ist. Die Bilder können käuflich erworben werden, 40% des Erlöses gehen an den KME-Fond, der Schüler in finanziellen Not lagen unterstützt. An dieser Stelle möchte ich fest - Grundausbildung in Form des Propädeuti - Experimentieren mit Farbe und Tonalität, da ich mir für diese Maturarbeit fest vorgenom men habe, verschiedene Herangehensweisen zu testen und die Kultur des Scheiterns als Teil des Lernprozesses zu akzeptieren und dankbar als Lektion anzunehmen.

halten, dass ich zwar eine gestalterische kums hatte und seit 10 Jahren als Visagistin arbeite, jedoch nie professionelle Kurse in Aquarellmalerei oder Landschaftsmalerei besucht habe. Die nachfolgend präsentierte Herangehensweise und Umgang mit Farben beruhen teilweise auf der gestalterischen Natur meines Berufs und teilweise auf dem

 $\{\{\!\!\!\}\!\!\}$  2022/11/10 23:28

◈

 $\bigoplus$ 

#### **2.1. WAHL DES MEDIUMS**

Ich entschied mich für Aquarellfarben, da sie mir aufgrund ihrer transparenten Eigenschaft ideal für die Darstellung von Himmellandschaften erschienen. Aquarellfarben haben etwas Eigensinniges; egal wie gründlich ein Bild geplant und vorskizziert wird, so kann der Verlauf der Pigmente nur begrenzt kontrolliert werden, was Raum für unerwartete Ergebnisse bietet.

### **2.2. WAHL DES WERKZEUGS 2.2.1. FARBEN**

Der Markt bietet genügend Auswahl. Ich benutze hauptsächlich Farben des japanischen Herstellers Holbein. Die Marke wurde nach dem Renaissancemaler Hans Holbein benannt. Im Gegensatz zu den meisten Aquarellfarben auf dem Markt verzichtet Holbein auf Ochsengalle in ihren Farben. Dies wirkt sich auf das Farbverhalten aus: die Farbe verläuft weniger stark als bei anderen Herstellern, was für mehr Kontrolle beim Auftragen, wie etwa bei nass-auf-nass Techniken sorgt. Der (vermutlich unbeabsichtigte) tierfreundliche Aspekt ist mir ebenfalls sympathisch. Abgesehen von Holbein, besitze ich drei Tuben des französischen Herstellers Sennelier, die ich gerne verwende. Auch hier greift der Hersteller zu einem Ochsengallensubstitut. Sennelier verwendet stattdessen Honig. Ob der darin enthaltene Honig ebenfalls für weniger Farbverlauf sorgt, kann ich nicht objektiv beurteilen. Ich ziehe Farben in Tuben vor, da ich zum Schluss teilweise unverdünnt Farbe auftrage und das Mischen von Farben speditiver geht als bei Aquarellfarben aus den Näpfchen, wo die Farbe zuerst mit Wasser (re)aktiviert werden muss, um sie dann vom Näpfchen abzutragen, um sie anschliessend zu mischen. Ein weiterer Vorteil, der mir mit der Zeit aufgefallen ist, ist die konservierte Farbreinheit. Dadurch, dass die Pigmente in den Tuben aufbewahrt werden, besteht keine Kontaminationsgefahr. Besonders helle Töne wie Kadmiumgelb oder Gelbocker sind leicht zu verschmutzen, wenn beim Mischen andere Pigmente über den Pinsel in die Näpfchen gelangen.

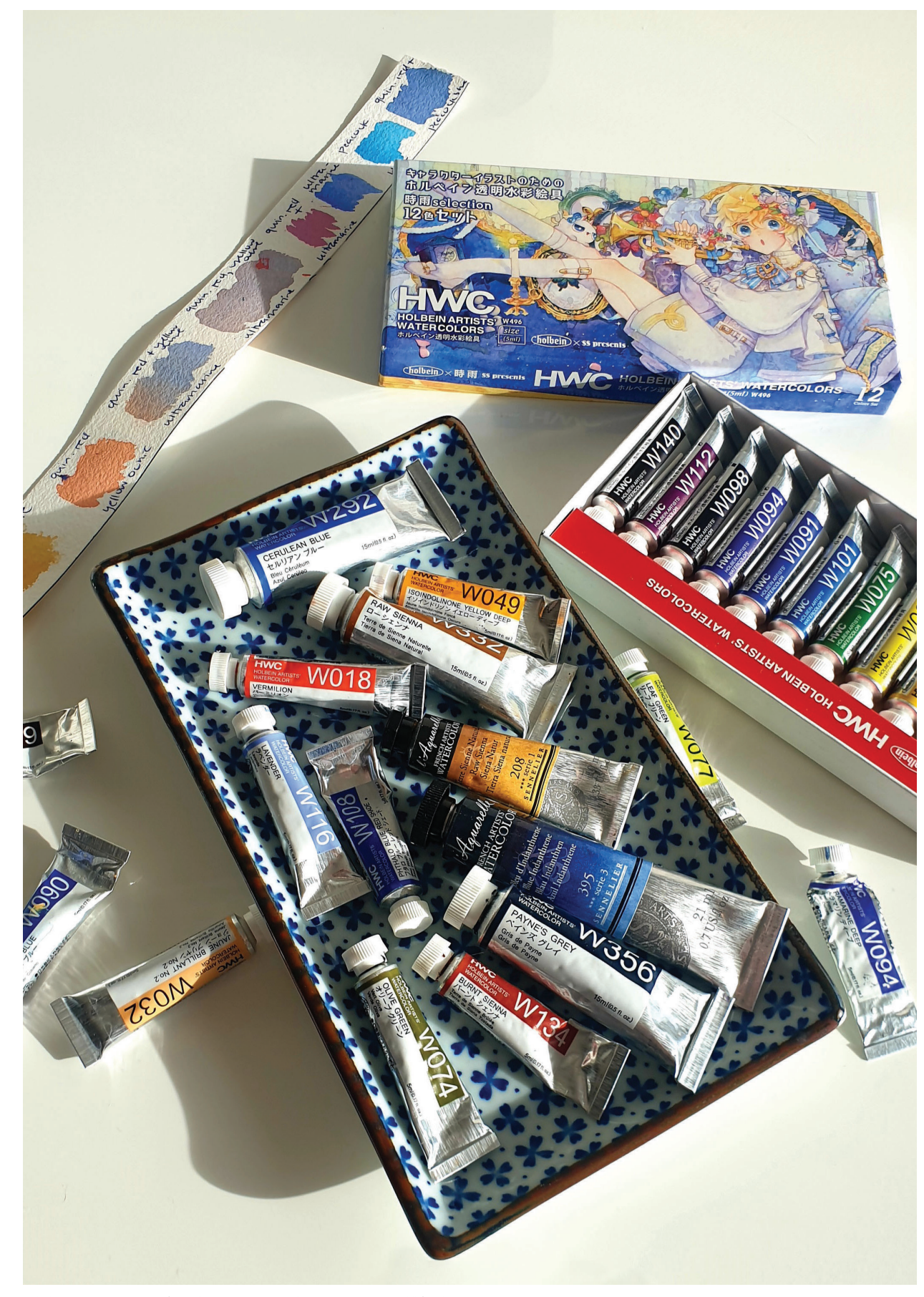

Abb. 1 Fotografie der verwendeten Aquarellfarben, 2022

◈

 $\bigoplus$ 

### **2.2.2. PINSEL**

Harte Pinsel wie etwa Borstenpinsel sind bei der Aquarellmalerei ungeeignet, da sie das Papier, welches im nassen Zustand anfälliger ist, zerkratzen können. Echthaarpinsel oder synthetische Pinsel, die die Echthaarpinsel imitieren, sind die bessere Wahl. Sie können mehr Wasser und Farbe in ihrem Bauch speichern, was sie zum bevorzugten Medium macht. Synthetische Pinsel haben mehr Widerstand, was sie bei Details wie Gräsern attraktiv macht.

#### **2.2.2.1. ECHTHAARPINSEL**

Mit flachen, weiten Ziegenhaarpinseln, auch Hake Pinsel genannt, befeuchte ich meistens das Papier mit sauberem Wasser. Durch ihre Grösse ermöglichen sie ein speditives und gleichmässiges Auftragen und das Echthaar hat den Effekt, dass die Pinsel viel Wasser aufnehmen können. Die anderen zwei Echthaarpinsel habe ich zweckentfremdet, da es sich ursprünglich um Kaligraphiepinsel handelte. Die spitz zulaufende Form und der runde Bauch der Pinsel erschienen mir als ergiebig für das Aquarellieren. Wolken, Bäume, diverse Flora und Fauna - ich male hauptsächlich mit den Kaligraphiepinseln und schätze den federleichten Bambusgriff, der auch nach stundenlangem Malen meine anfälligen Handgelenke nicht belastet.

#### **2.2.2.2. SYNTHETISCHE PINSEL**

Nebst den Kaligraphiepinseln benutze ich synthetische Pinsel für diverse Effekte. Mit dem flachen 19mm Pinsel von Daler-Rowney aus der Saphire Kollektion befeuchte ich das Papier bei kleineren Bildern im Postkartenformat oder trage Farbe auf,

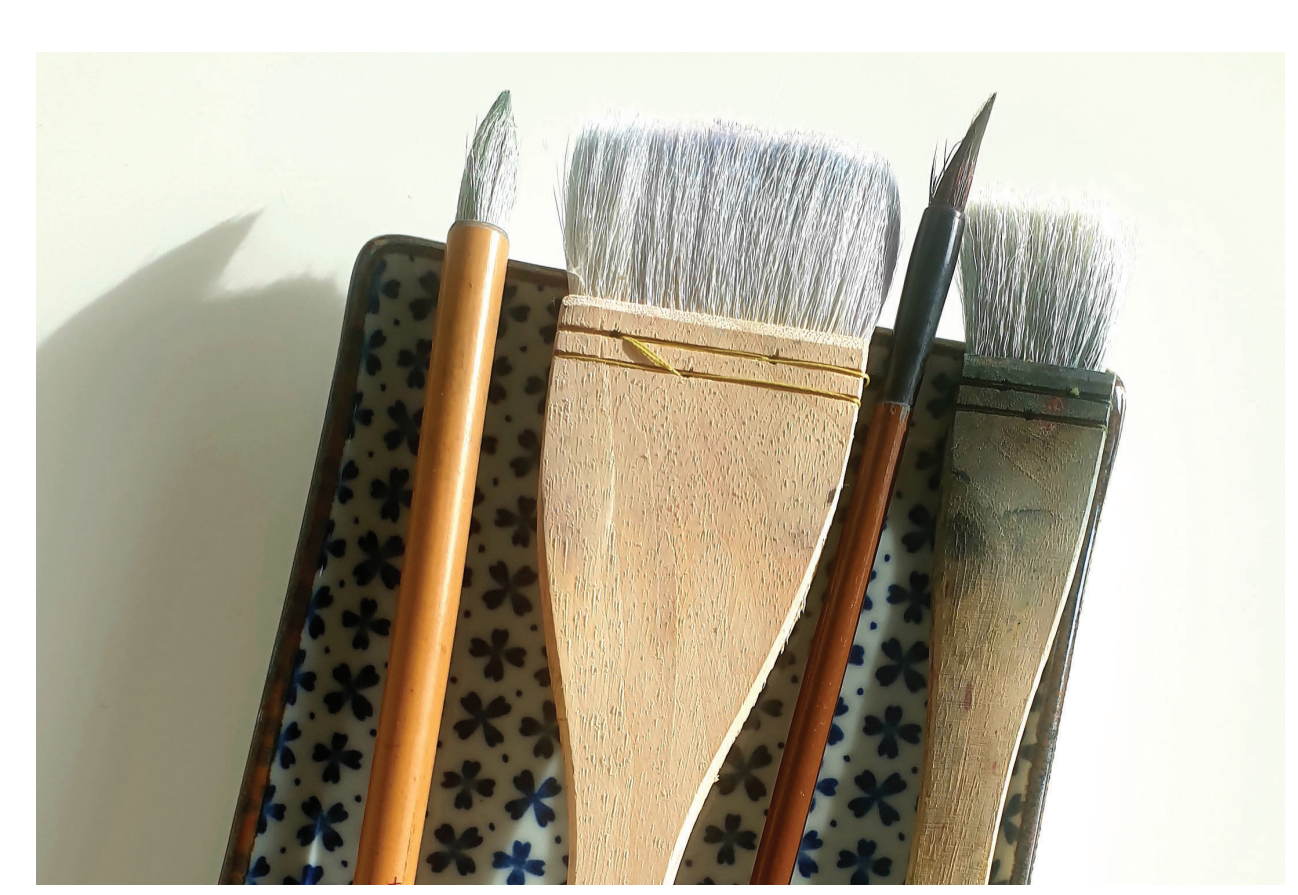

Abb. 2 Fotografie der verwendeten Echthaarpinsel

wenn grosse Flächen mit derselben Farbe gleichmässig aufgetragen werden sollen. Dieser Pinsel kommt regelmässig zum Einsatz, um Farbe bei der Horizontlinie abzutragen.

Ich hätte beinahe meinen Fächerschminkpinsel zweckentfremdet, doch da dieser aus Echthaar besteht, habe ich stattdessen den synthetischen Fächerpinsel von Daler-Rowney aus der Aquafine Kollektion in Grösse 2 käuflich erworben. Grashalme, Wasserreflektionen oder Tierhaare, lassen sich mit diesem synthetischen Fächerpinsel wunderbar malen.

Der Holbein Pinsel in Grösse 4 aus der 500R Resable Kollektion ist einer der am häufigsten verwendeten Werkzeuge von mir. Das Auftragen von Farbe ist sehr gleichmässig und durch das spitz zulaufende Ende des Griffs kann dieser verwendet werden, um Farbe wegzukratzen.

Den Snap Liner Pinsel in Grösse 2 der nordamerikanischen Marke Princeton verwende ich für feine Details und die Drybrush Technik, auf die ich später eingehen werde.

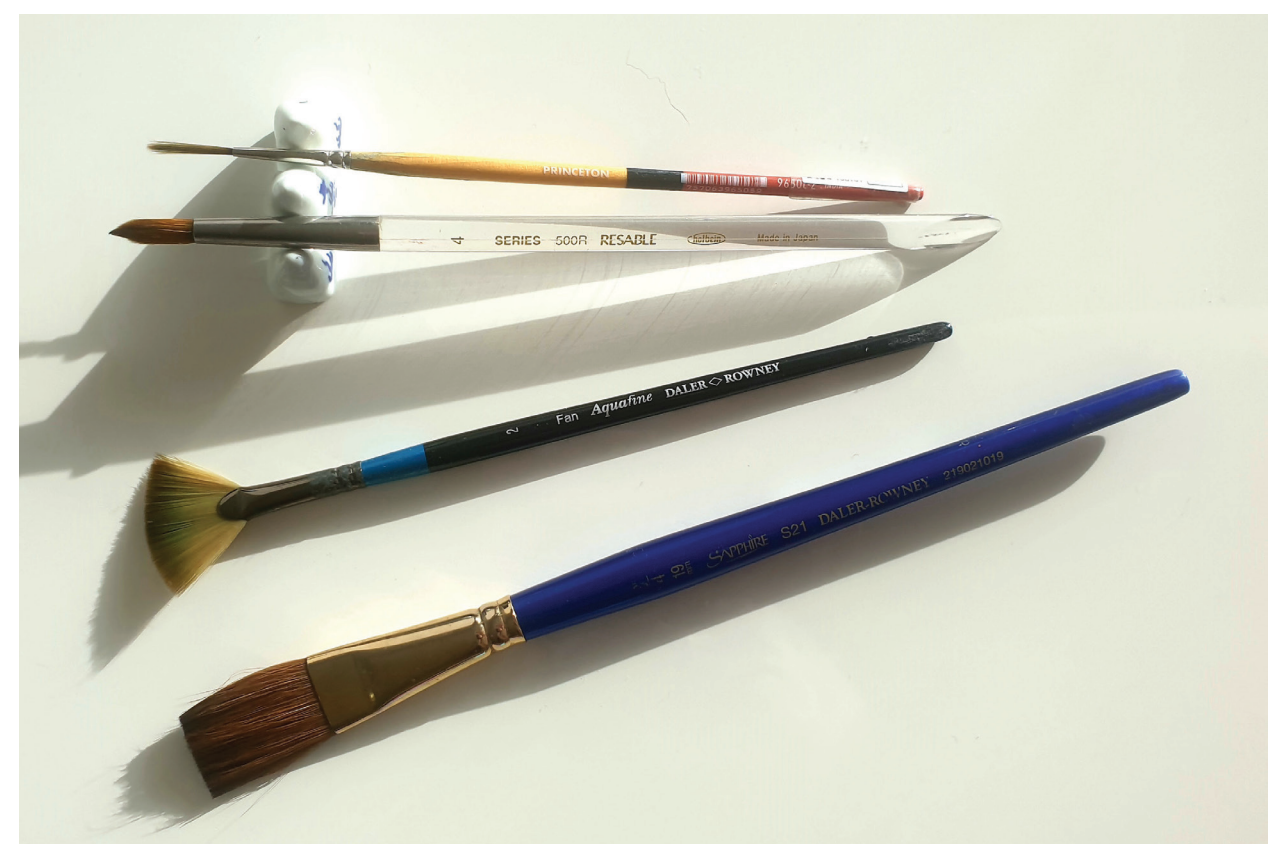

Abb. 3 Fotografie der verwendeten synthetischen Pinsel

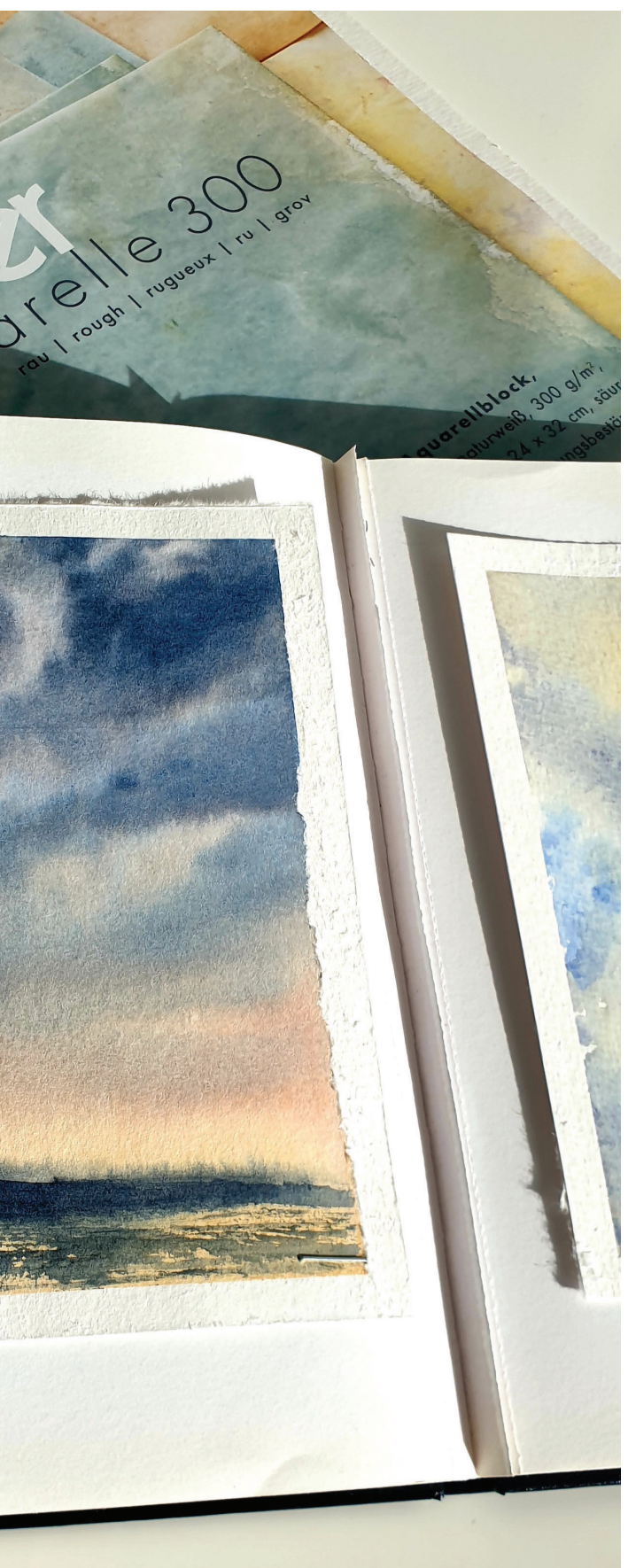

#### **2.2.3. PAPIER**

Bei der Papiersuche wurde mir schnell klar, dass es grosse Qualitätsunterschiede auf dem Markt gibt. Das «student grade» Papier, welches sich an die Zielgruppe der Lernenden richtet, bietet günstigere Alternativen, das Papier reisst jedoch, wenn Malerabdeckband für die Ränder verwendet wird, für schöne Farbverläufe braucht es mehr Geschick und die Pigmente mischen sich nicht besonders harmonisch auf dem Papier. Ich besitze einen Aquarellblock von Boesner im 24 x 32 cm Format, rau, naturweiss, 300 g/m2 mit 25% Baumwollanteil und verwende dieses Papier hauptsächlich, um Bildprojekte zu planen. Hierfür schneide ich das Papier in Postkartenformat zu, um einen kleinen Rohentwurf zu malen. Auf kleinem Format plane ich die Proportionen, die Bildkomposition und die Farbwahl. Dadurch habe ich eine Verwendung für das qualitativ minderwertige Papier, da es mir die Angst vor einer grossen weissen Fläche nimmt und mir zeitgleich eine methodischere Herangehensweise an grössere Projekte ermöglicht, wo das Zeitfenster eng ist, und jede Sekunde zählt.

100% Baumwolle 300g/m2 aus der *Turner Kollektion*, benannt nach J. M. W. Turner<sup>2</sup>, der zu den bedeutendsten Malern der Romantik zählte und nebst Öl auf Leinwand für seine Aquarelle<sup>3</sup> bekannt ist.

Meine bevorzugten Papierhersteller sind Hahnemühle und Arches. Ich verwende bei beiden die raue oder kaltgepresste Version, da die körnige Textur des Papiers den Bildern zusätzlichen Charakter verleiht. Bei beiden Herstellern handelt es sich um 300g/m2 100%-iges Baumwollpapier, was für qualitative Ergebnisse unabdingbar ist. Dadurch kann sich das Papier mit Wasser vollsaugen, ohne zu zerreissen. Auch die Aufnahme von Farbe gelingt mühelos, wobei das 300g/m2 Echt-Bütten Papier den Pinsel durch die hohe Saugkraft mehr erschöpft als beispielsweise Boesner, weshalb der Pinsel immer wieder mit Farbe nachgeladen werden muss. Hierbei verwende ich 3 Papierarten:

### HAHNEMÜHLE

### HAHNEMÜHLE

100% Baumwolle 300g/m2 aus der *Watercolour Kollektion*; das Besondere an diesem Papier ist, dass die Beschichtung, die ein gleichmässiges Lasieren ermöglicht, gelatinefrei und somit 100% vegan ist

### ARCHES AQUARELLE 100% Baumwolle 300g/m2

<sup>2</sup> *Vgl. William Turner. Licht und Farbe. Ausstellungskatalog.: Köln, DuMont 2001., 2001. S. 61, Abb. 1*

<sup>3</sup> *Vgl. William Turner. Licht und Farbe. Ausstellungskatalog.: Köln, DuMont 2001., 2001. S. 238, Abb. 180 und S. 239, Abb. 181* Abb. 4 Fotografie des Skizzenbuches und des Bildes auf Boesner Aquarellpapier

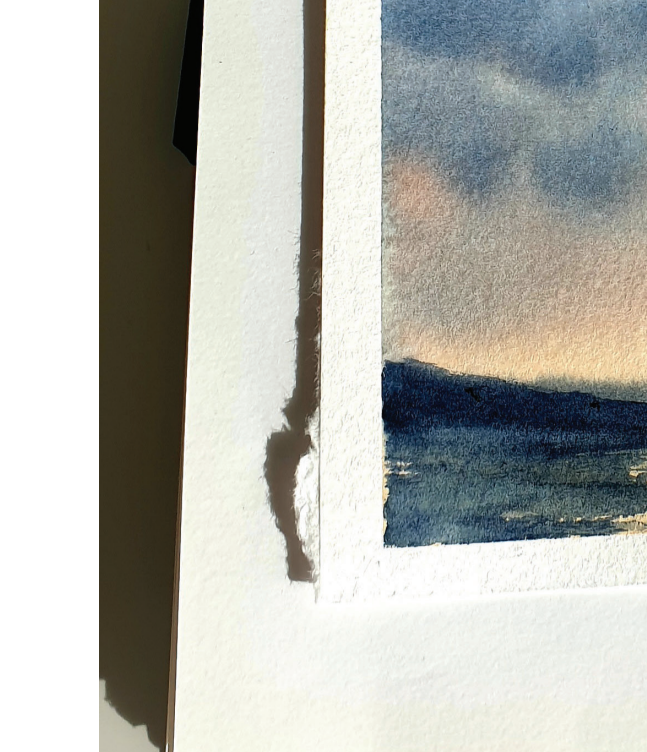

◈

 $\bigoplus$ 

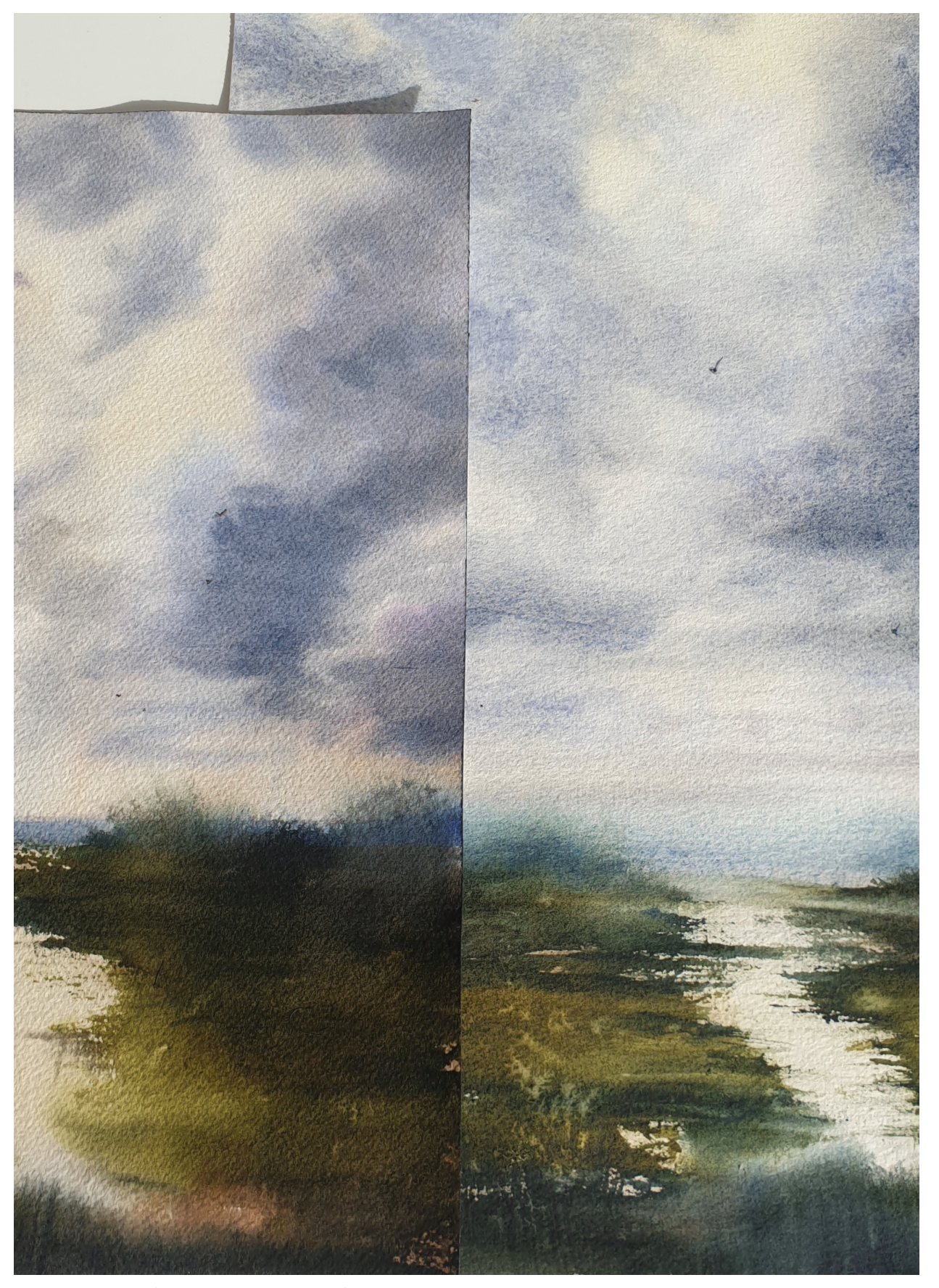

Abb. 5 Fotografie der Moorlandschaft Aquarelle im Vergleich. Links: Arches Aquarelle im 23 x 31cm Format; Rechts: Hahnemühle Turner im 30 x 40cm Format. 2022

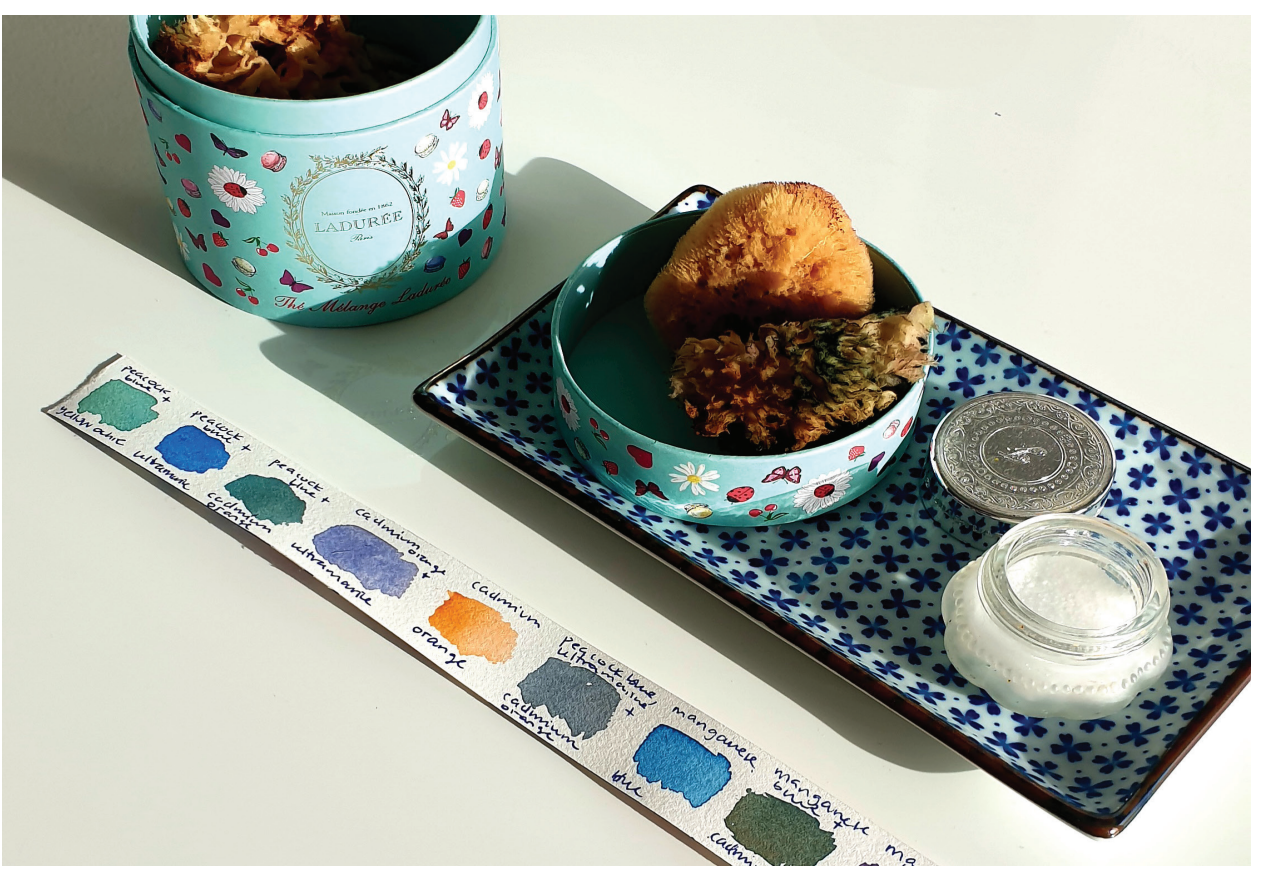

Abb.6 Fotografie der verwendeten Schwämme, des Salzes, sowie des selbstgemalten Farbpalette. 2022

**2.2.4. SONSTIGES** Bei Baumkronen und Gebüsch greife ich oft zu Schwämmen, die ich im halbfeuchten Zustand in Farbe tauche und dann auf das Papier drücke, um unregelmässige, organische Formen zu erzielen. Zu weiteren Textureffekten verhilft mir das Salz. Kleine Mengen auf dem noch feuchten Bild hinterlassen interessante Muster. Falls das Bild zu dunkel geraten ist, greife ich hierbei zur weissen Gouache Farbe, um mit wenigen Highlights Balance in das Bild zu bringen. Gelegentlich klebe ich die Ränder mit Malerabdeckband ab, um einen sauberen weissen Rahmen zu erhalten. Um die Wirkung zu testen, habe ich dasselbe Sujet auf dem Arches und Turner Papier gemalt. Hierbei fällt besonders auf, dass die Granulierung der Farben beim Turner Papier wesentlich stärker ist. Das Hahnemühle Papier (insbesondere die Watercolour Kollektion) scheint das Abtragen von Farbe besser zu verkraften als Arches. Es gibt eine Menge andere Papierhersteller auf dem Markt, die für die unterschiedlichsten Maltechniken geeignet sind. Bei diesen drei Papiersorten gehe ich am wenigsten Kompromisse beim Malen ein, da sie mit meinem Malverhalten kompatibel zu sein scheinen, weshalb ich immer wieder zu ihnen greife. Die Papierselektion hängt vom gewünschten Granulationseffekt, sowie davon ab, ob beim Sujet Farbe abgetragen werden soll.

 $\bigcirc$ 

#### **2.3. WAHL DES MOTIVS**

Die Wahl meines Motivs ist nicht auf eine spezifische Abbildung des Himmels gefallen oder einer bestimmten Tageszeit bzw. Wetterlage. Von der Morgenröte bis zur Abenddämmerung habe ich zu verschiedenen Tageszeiten Bilder gemalt, die sowohl Küstenregionen als auch Städte umfassen, um mich der Thematik von mehreren Perspektiven zu nähern. Als Referenz habe ich teilweise Fotos verwendet, die ich dann der Bildkomposition zuliebe teilweise stark verändert habe, sodass sie am Ende nicht viel gemein hatten.

#### **2.3.1. REFERENZEN**

 $\bigcirc$ 

Der Tatsache, dass ich im 5. Stock wohne und somit einen freien Blick auf den Himmel habe, verdanke ich viele wunderschöne Referenzbilder. Die Bilder wurden mit der Handykamera des Models Samsung Galaxy S9+ aufgenommen, ohne Einsatz von Filter.

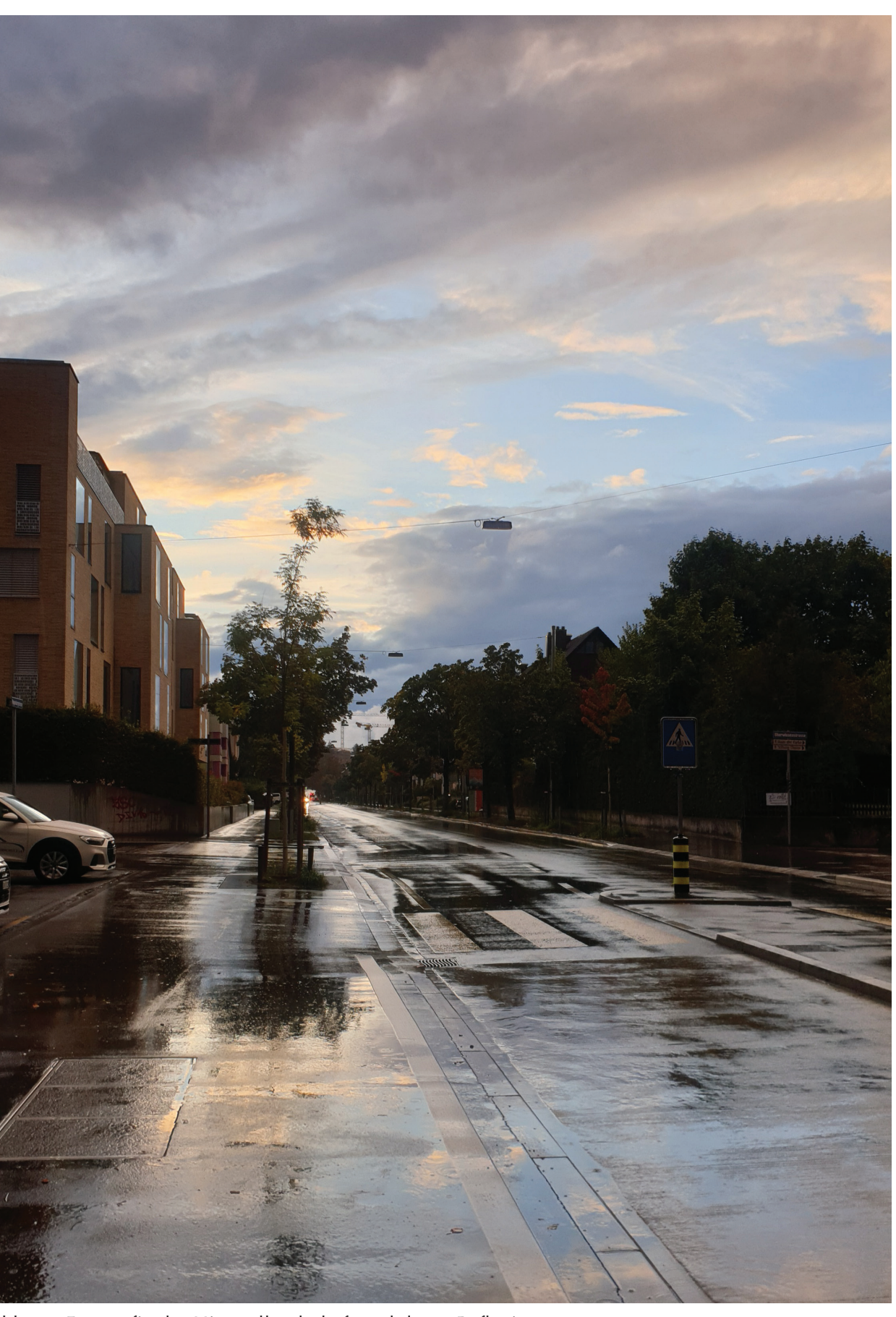

Abb. 7 Fotografie der Himmellandschaft und deren Reflexion.2022

 $\bigoplus$ 

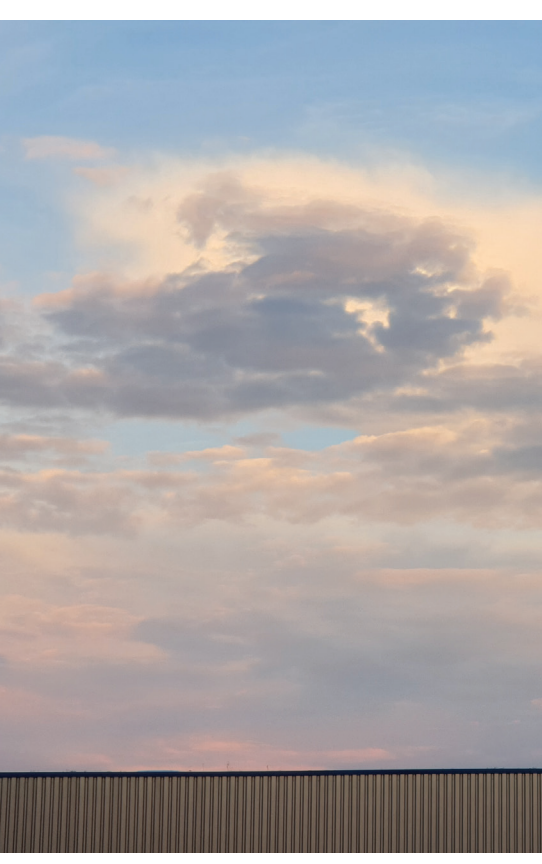

Abb. 9 Fotografie der Himmellandschaft aus dem 5. Stock. 2022

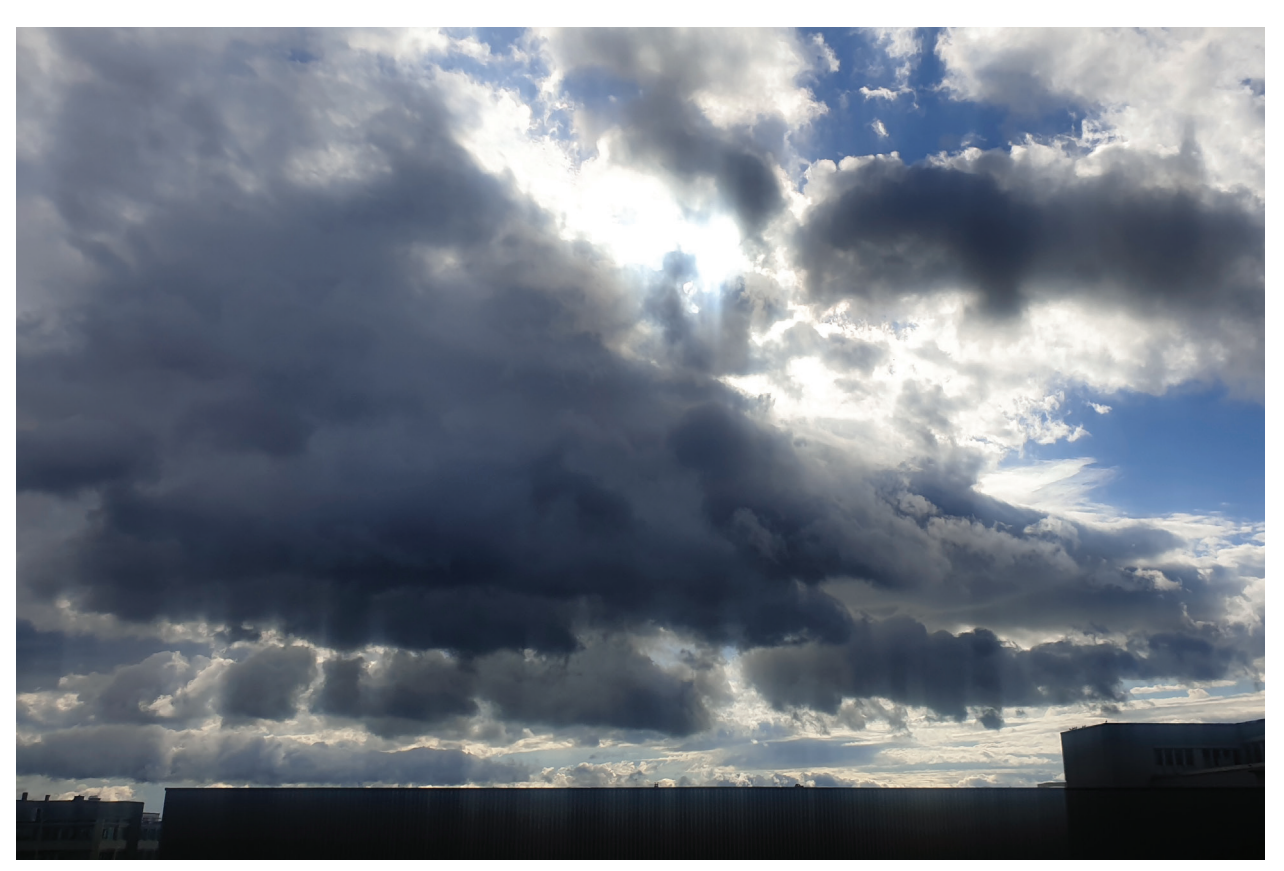

Abb. 8 Fotografie der Himmellandschaft aus dem 5. Stock. 2022 Abb. 10 Fotografie der Himmellandschaft aus dem 5. Stock. 2022

### **2. ARBEITSAUFBAU**

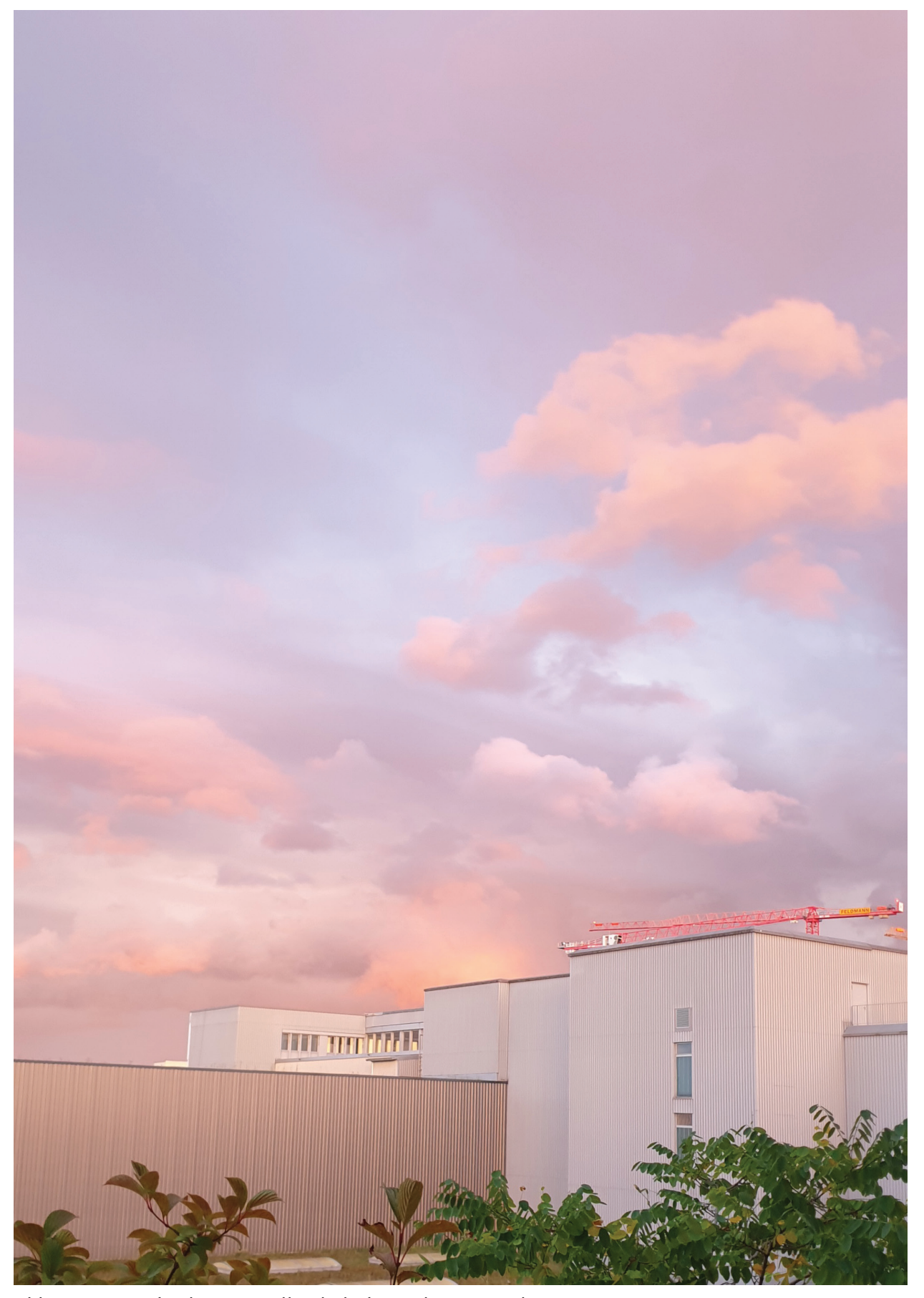

 $\bigcirc$ 

**S. 20 S. 21**

 $\bigoplus$ 

Eine weitere wichtige Referenz ist das Fotobuch «Sunrise & Sunset at Praiano» des amerikanischen Künstlers Sol LeWitt. In seiner Polaroid Serie präsentiert er den Himmel und zahlreiche Variabilität durch die Bildkompositionen und welche Wirkung sie erzielen können.

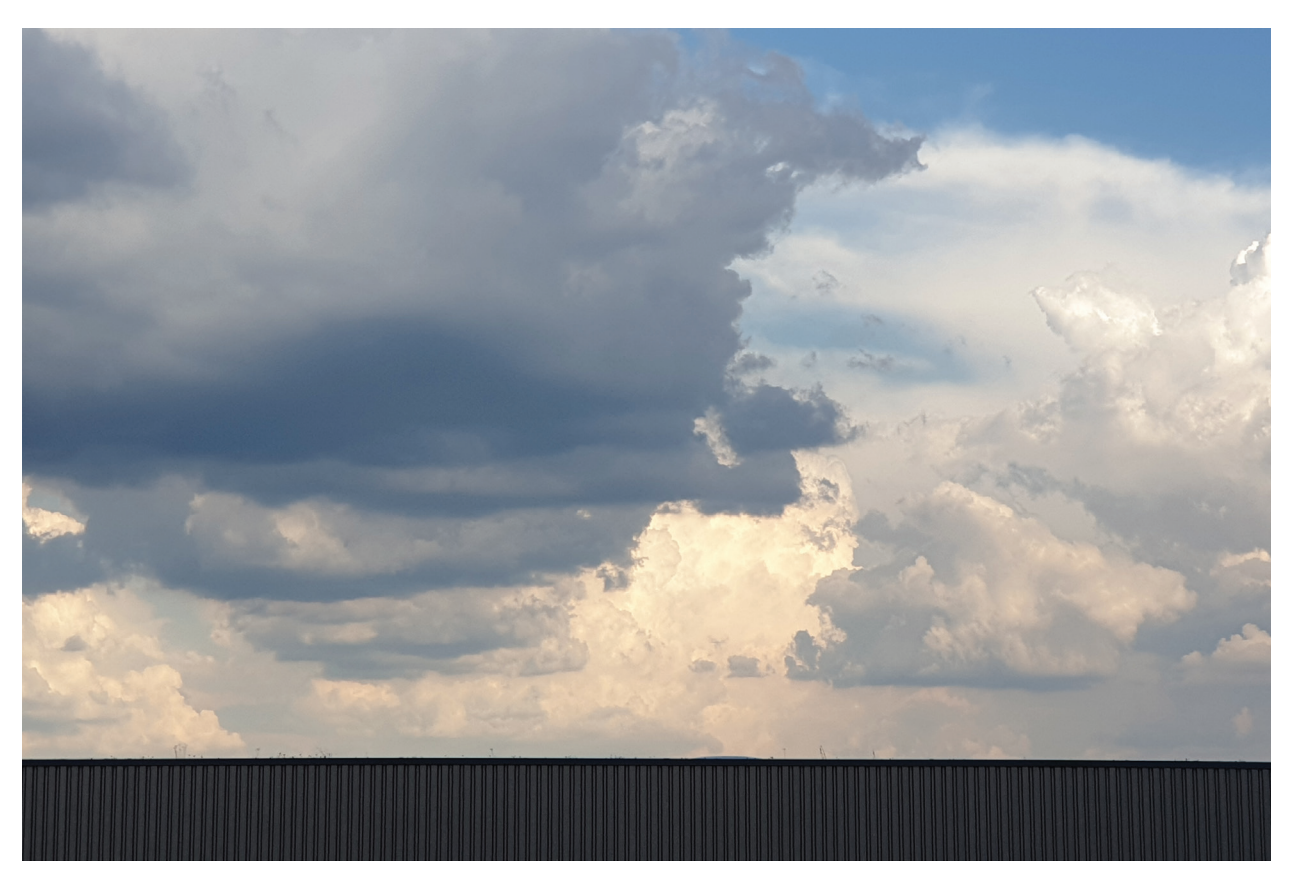

Abb. 11 Fotografie der Himmellandschaft aus dem 5. Stock. 2022

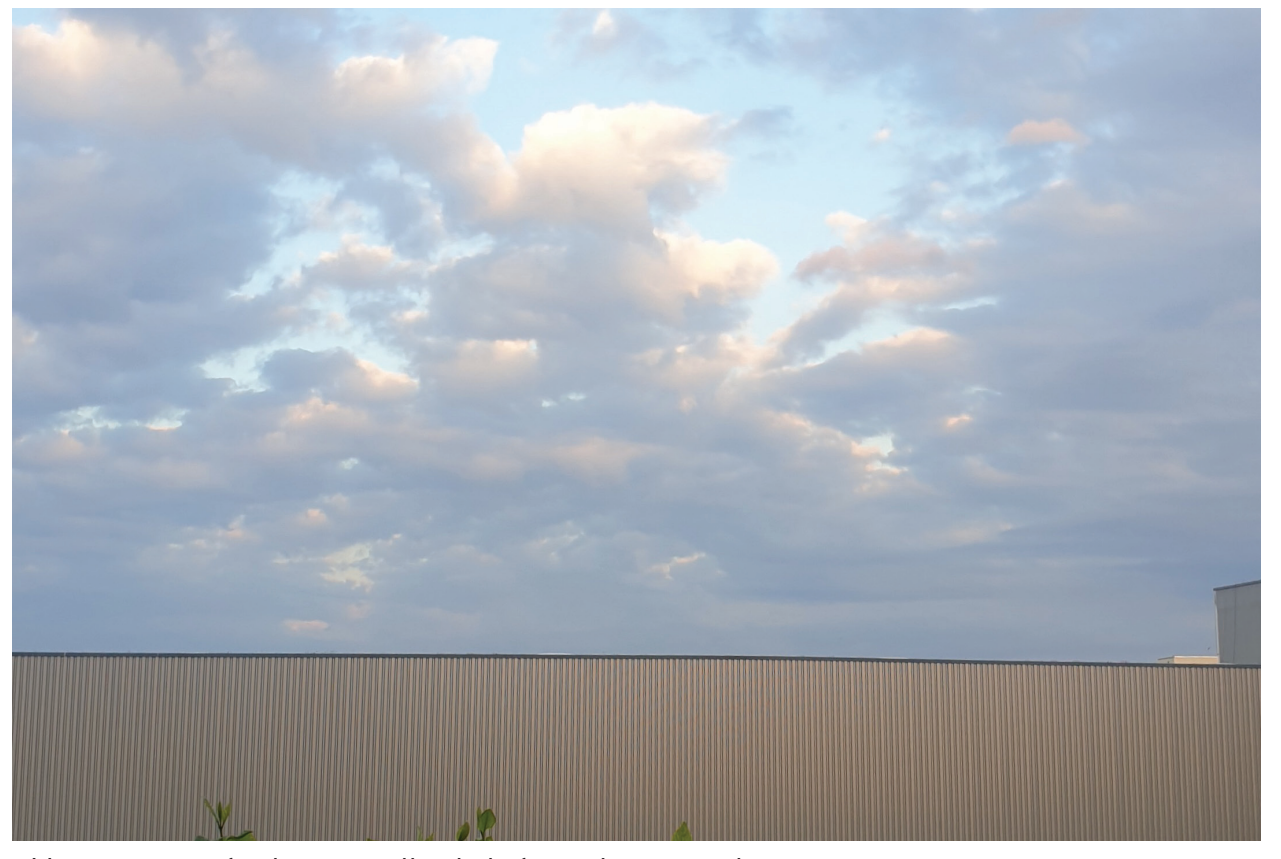

Abb. 12 Fotografie der Himmellandschaft aus dem 5. Stock. 2022

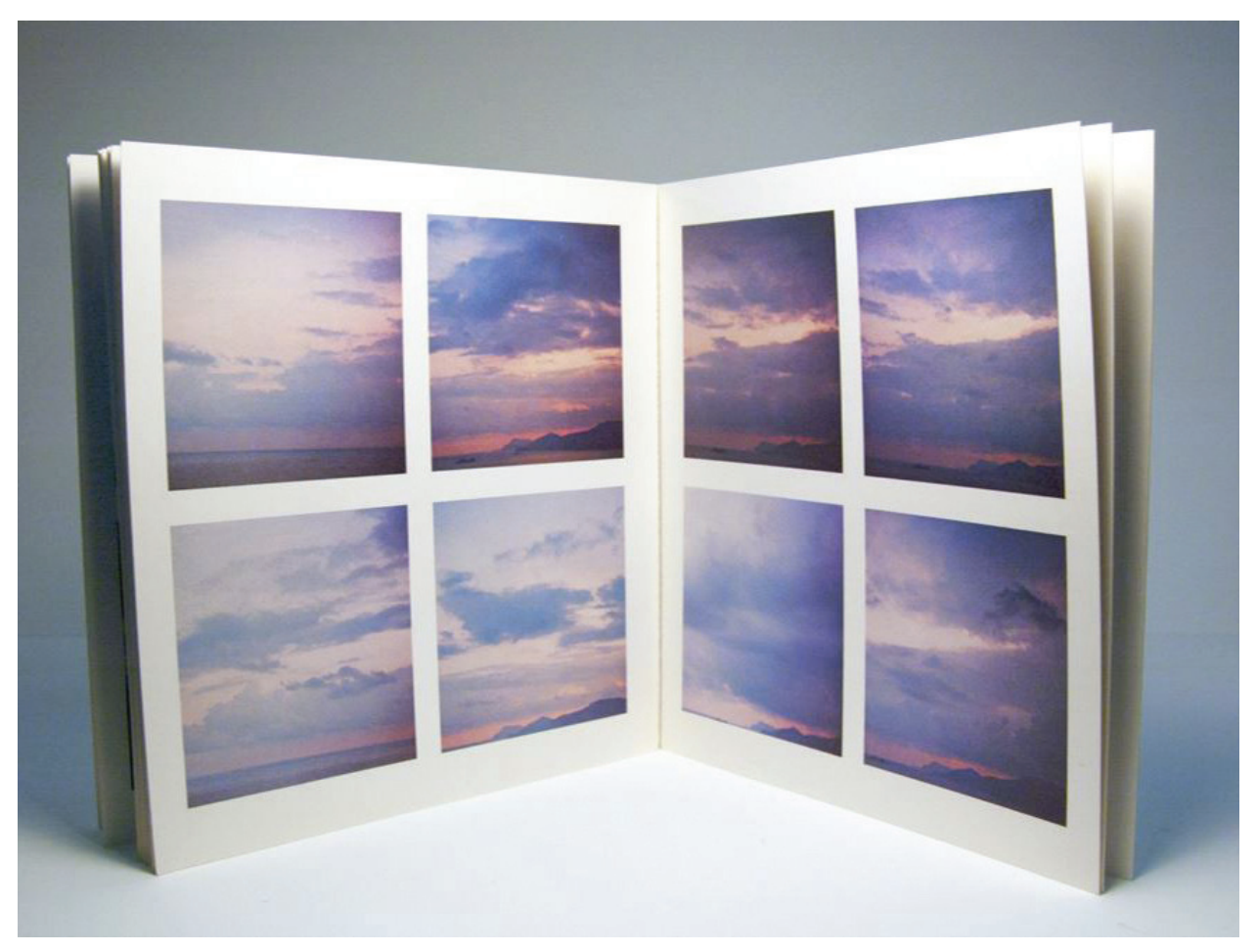

Abb. 13 Fotografie der MCAD Library aus: Sunrise & Sunset At Praiano, 1980, New York: Rizzoli and Multiples

 $\bigoplus$ 

- 
- 
- 
- 
- 
- 

 $\bigcirc$ 

**S. 22 S. 23**

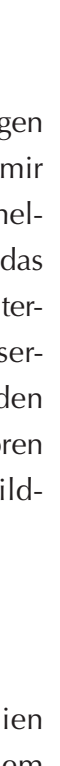

- 
- 
- 
- 
- 
- 
- 
- 
- 

### **3.1. EINLEITUNG**

Nachdem ich im ersten Teil das Werkzeug und das Medium definiert habe, befasse ich mich hier mit der Herangehensweise. Wie bringe ich den Himmel auf ein Stück Papier und erzeuge dabei eine gelungene Komposition? Hierbei möchte ich als erstes auf die Beschaffenheit des Mediums hinweisen, die eine bestimmte Reihenfolge vorgibt. Ebenso behandle ich hier die Auseinandersetzung mit der Problematik, die teilweise in die Lösung übergeht, da ich mich schon eine ganze Weile mit diesem Thema beschäftige und somit Wege gefunden habe, mir die Eigenschaften des Mediums zu Nutze zu machen.

### **3.1.1. DAS WAS // WAS IST AQUARELLFARBE?**

Aquarellfarben setzen sich aus wasserlöslichen Bindemitteln (Gummi Arabicum, Dextrine) und feinen Pigmenten zusammen. Sie werden mit Wasser verdünnt und üblicherweise auf Papier aufgetragen. Anders als bei Öl- oder Gouachefarben verfügen Aquarellfarben über wenig Deckkraft, was dazu führt, dass die helle Farbe des Papiers hindurchschimmert und den Bildern eine für das Medium typische Leuchtkraft und Transparenz verleiht. Ein weiterer wesentlicher Unterschied, ist die Reihenfolge der Farbapplikation; durch die Beschaffenheit der Aquarellfarben wird von hell nach dunkel gemalt.

## **3.1.2. DAS WIE // WELCHE AQUARELLTECHNIKEN GIBT ES?**

Beim Aquarellieren kommen diverse Haupttechniken zum Einsatz.

#### LAVIEREN

Hier wird stark verdünnte Farbe aufgetragen und dann stellenweise abgetragen, um weiche Übergänge zu erzielen

Manche dieser Herausforderung sind von übergreifender Natur und sind nicht nur bei der Darstellung der Himm landschaften begegnet. Die Perspektive, Erfassen der Komplexität und das Hinun brechen in einfachere Formen, die Wass Farben-Ratio; diese gestalterischen Hürd sind nicht Sujet-spezifisch, sondern gehö zu den Grundherausforderungen des bi nerischen Gestaltens.

#### NASS-IN-NASS-TECHNIK

Malt man auf einem bereits befeuchteten Untergrund, wird man mit reichlich Farbverläufen und nahtlosen Übergängen honoriert. Ein Faktor, der bei dieser Technik immer miteinbezogen muss, ist ein bestimmter Grad an Kontrollverlust über die Farbverteilung.

> Im Gegensatz zu anderen Med gibt es ein begrenztes Zeitfenster, in dem gemalt werden kann, um bestimmte Effekte zu erzielen. Das macht das Aquarellieren zu einem Wettlauf gegen die Zeit. Die Arbeit muss schnell und präzise ausgeführt werden, es bleibt keine Zeit, um jedes einzelne Detail nachzubilden.

#### NASS-AUF-TROCKEN

Sind hingegen charakteristische Konturen erwünscht, eignet sich diese Technik, da durch den trockenen Untergrund kaum Farbverlauf und der damit verbundene Kontrollverlust über die Pigmente eintrifft.

#### NASS-IN-NASS-TECHNIK

Malt man auf einem bereits befeuchteten Untergrund, wird man mit reichlich Farbverläufen und nahtlosen Übergängen honoriert. Ein Faktor, der in dieser Technik immer miteinbezogen muss, ist ein bestimmter Grad an Kontrollverlust über die Farbverteilung.

#### LIFTING (OFF)

Ist die aufgetragene Farbe noch feucht, kann mit einem sauberen, feuchtigkeitsarmen Pinsel Farbe abgetragen werden. Dies ist besonders wirkungsvoll, um helle Akzente zu setzen.

### **3.2. GESTALTERISCHE HERAUS-FORDERUNGEN BEI DER DARSTELLUNG MIT DEM MEDIUM AQUARELL**

### **3.2.1. DAS ZEITFENSTER UND DIE WASSER-FARB-RATIO**

Eines der wichtigsten Merkmale, die es zu beachten gilt, ist das Wasserverhältnis. Je nach Trocknungszustand des Papiers muss das Farb-Wasser-Verhältnis, welches mit dem Pinsel aufgetragen wird, kontinuierlich angepasst werden. Deshalb spricht man auch von unterschiedlichen Wasser-Farbmischungen. Manche sind wässriger, andere sind cremiger. Je mehr Farbe in einer Mischung enthalten ist, desto cremiger ist die Konsistenz. Wird dagegen eine kleine Menge an Farbe mit viel Wasser verflüssigt, nimmt nicht nur die Deckkraft und Intensität ab, sondern auch die Konsistenz und das Ergebnis wird wässrig.

**3.2.2 PRÄSERVIEREN DES LICHTS** 

Helle Farbtöne lassen sich nach dem

Auftragen der Pigmente schwer rekonstruieren, weshalb grosses Augenmerk darauf gerichtet ist, die Luminosität des Papiers zu bewahren. Im Gegensatz zu Gouache- oder Ölfarben, die mit hoher Deckkraft glänzen, ist der/die Aquarellmaler:in darauf angewiesen, von hellen zu dunklen Farbwerten zu malen. Deshalb werden die meisten Bilder von hell nach dunkel und von wässrigen Mischungen zu cremigeren Konsistenzen gemalt. Dies ist besonders wichtig, um Rückläufe oder den so genannten Blumenkohl-Effekt zu vermeiden. Aufgrund der geringen Deckkraft lassen sich Fehler in Aquarellfarben nur schwer kaschieren, was dem Aquarellieren den Ruf der unkorrigierbaren Malerei verschafft. Dies gilt besonders, wenn die Fehler im Bereich einer hellen Fläche auftreten, die nur eine Farbschicht ausmacht. Das Pigment ist nicht permanent und kann daher leicht durch Zugabe von Wasser reaktiviert werden. Die hellen Bereiche können u. A. durch Einsatz von Rubbelkrepp präserviert werden.

◈

#### **3. METHODIK**

**S. 24 S. 25**

Eine andere Möglichkeit, die verlorene Luminosität nach dem Auftragen der Aquarellpigmente hinzuzufügen besteht darin, zu einem Medium mit höherer Deckkraft zu greifen, nämlich der Gouachefarbe. Diese Immersion aus Aquarell und Gouache ist häufig bei Bildern japanischer Manga und Anime-Schöpfern zu beobachten, z. B. beim Studio Ghibli<sup>4</sup>

<sup>4</sup> *Vgl. Kazuo Oga Painting in Poster Color Ghibli Studio Anime Background* 男鹿 和雄 *At the Master's Workshop: in: YouTube, 13.05.2017, [online] https://www.youtube.com/watch?v=FTZhMGMe-3SU&t=1s (abgerufen am 06.11.2022).*

# **3.3. SPEZIFISCHE HIMMELSLANDSCHAFTEN**

können ineinander übergehen und so eine harmonische Abbildung auf dem Papier entstehen lassen, der die Stimmung, die Luftigkeit und Leichtigkeit eines Himmels einfängt.

**HERAUSFORDERUNGEN BEI**  Bevor wir uns mit den Herausforderungen befassen und Konzepte oder konkrete Lösungen vorstellen, sollten wir einen Schritt zurücktreten und eine grundlegende Frage stellen: Was ist es? Wie wird es dargestellt? Das mag abstrakt klingen, aber in den meisten Fällen geht es beim Aquarellieren nicht nur darum, die Realität abzubilden, sondern das Wesen oder die Stimmung der Realität einzufangen, wie es etwa zu Zeiten des Impressionismus der Fall war. Diese Herangehensweise kann sich als nützlich erweisen, wenn eine Landschaft/Seelandschaft gemalt werden soll. Betrachten oder denken wir an den Himmel, ist eines der ersten Dinge, die uns in den Sinn kommen, die nahtlose Domäne des Blaus. Hier kann Aquarell vorteilhaft eingesetzt werden. Verschiedene Blautöne Kumulus haben eine andere Eigenschaft; sie erscheinen dichter und weniger unscharf im Bereich der Umrisse. Für diese Wolken ist ein präziseres Timing erforderlich, wenn das Papier trockener ist, damit sich das Pigment nicht zu sehr verteilt, und es muss immer noch genug Zeit bleiben, um mehr als eine Farbe hinzuzufügen, da Kumuluswolken hellere und dunklere Bereiche aufweisen. Die Schaffung realistisch aussehender Wolken, die dem Himmel Textur und eine realistische Komponente verleihen, stellt eine weitere Herausforderung dar, wenn es darum geht, verschiedene Schichten zu mischen, um einen zusammenhängenden Eindruck zu erzielen. Ölfarben sind nicht nur deshalb ein vorteilhaftes Medium, weil sie das Problem des Zeitmanagements beseitigen – Fehler lassen sich von der Leinwand oder Ölfarbenpapier leicht ausbessern, während es bei Aquarellfarben oft nur bei einem Versuch bleibt.

Ein Blick auf die Technikliste legt die Vermutung nahe, dass sich die Nass-in-Nass-Technik für Himmellandschaften eignet. Wolkenformationen sind ein wichtiger Teil des Himmels, was bereits Goethe<sup>5</sup> thematisierte. Beobachten wir verschiedene Szenen im Laufe des Jahres, stellen wir fest, dass einige Wolken mehr Textur und optisch stärkere Umrisse aufweisen. Altostratus-, Stratus-, Stratokumulus- und Zirruswolken scheinen fast nahtlos in den Himmel überzugehen und lassen sich leicht mit der Nass-in-Nass-Technik erzielen. Wolken wie

<sup>5</sup> *Vgl. Vogl, Joseph/Neuber Stephanie/Maul Gisela: Goethes Farbenlehre, Klassik Weimarer Stiftung, 2011.*

 $\bigoplus$ 

#### **3.2.3. BESCHAFFENHEIT DER FARBE**

Aquarellfarben sind nicht permanent. Diese Eigenschaft kann genutzt werden, indem die eingetrockneten Farben mit Wasser durch das erneute Befeuchten mit Wasser und Pinselwerk reaktiviert werden. Allerdings kann diese Methode schnell zu faden/gedämpften Farben führen, was eine weitere Herausforderung bei der Beherrschung des Mediums darstellt.

#### **3. METHODIK**

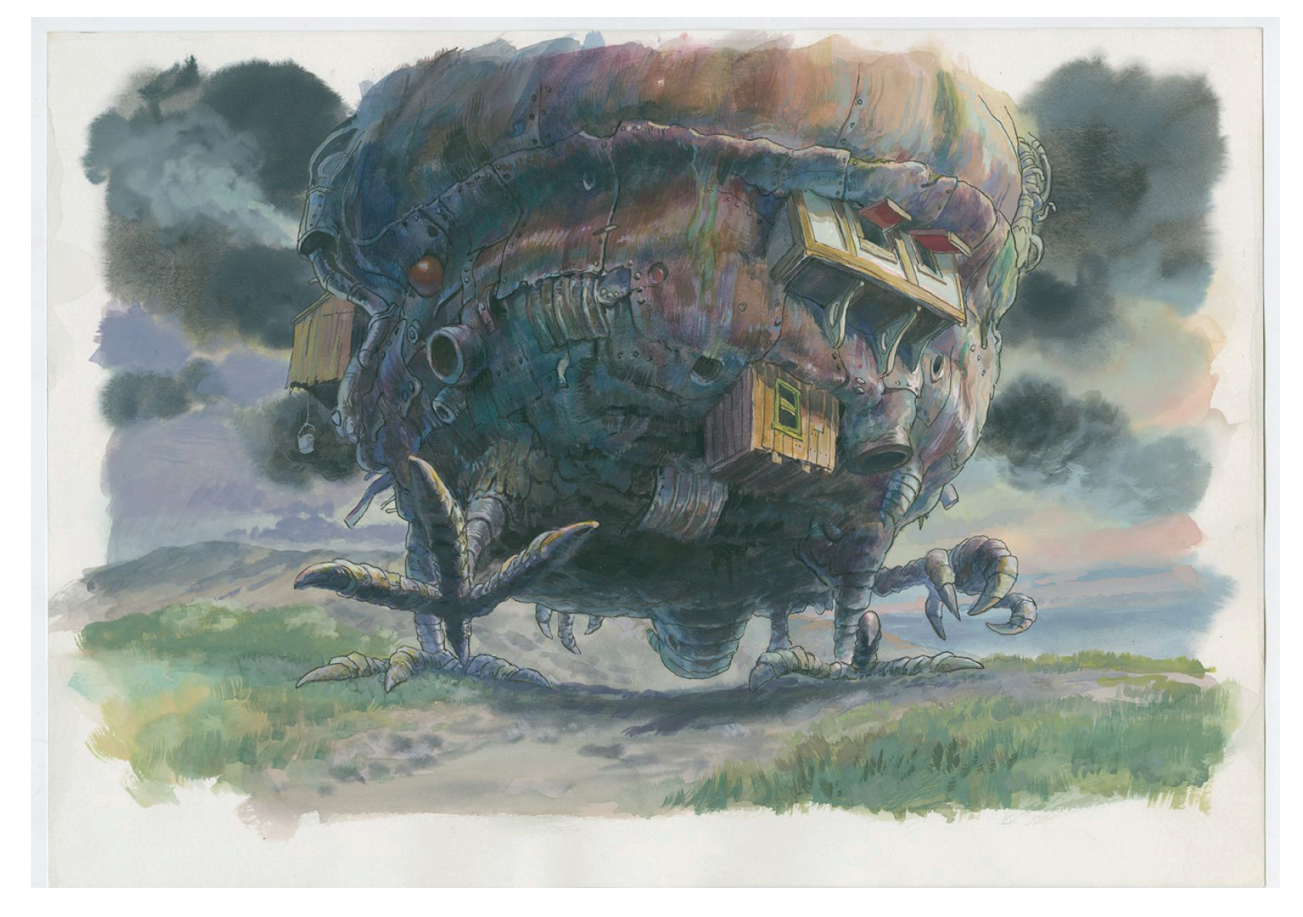

Abb. 14 Illustration von Hayao Miyazak aus Studio Ghibli für den Animationsfilm "Howl´s Moving Castle"

#### **S. 26 S. 27**

◈

### **3.3.1. DIE HERAUSFORDERUNG DER FARBEN**

Zusätzliche Herausforderungen ergeben sich, wenn Szenen in der Dämmerung oder in der Dunkelheit gemalt werden sollen. Hier erweist sich das Naturell des Aquarells als semipermanentes Medium als ein Nachteil. Dämmerungsszenen bestehen oft aus Komplementärfarben. Nach der Goethe'schen Farbenlehre kann das Nebeneinanderstellen von Komplementärfarben deren Lebendigkeit verstärken. Wenn man sie jedoch mischt, verlieren sie gerade diese Lebendigkeit, was den gewünschten luftigen und lebendigen Effekt beeinträchtigen und zu gedämpften Farben führen kann. Die Trennung der Komplementärfarben ist aufgrund der flüssigen Beschaffenheit des Mediums fast unmöglich – mehr noch, die Mischung ist sogar erwünscht, um eine einheitliche, zusammenhängende Szene zu schaffen, muss aber gleichzeitig vermieden werden, um einen Verlust an Lebendigkeit zu vermeiden. Dieser Widerspruch ist eine weitere Herausforderung, die es bei der Arbeit mit dem Medium zu bewältigen gilt.

### **3.3.2. DIE HERAUSFORDERUNG DER (WOLKEN/HIMMEL) -PERSPEKTIVE**

Die Gesetzmässigkeiten der Perspektive gelten nicht nur für Landschaftsbilder, sondern auch für die Wolken. Da Wolkenformationen keine spezifischen geometrischen Formen haben, kann eine dynamische Gestaltung zur Herausforderung werden. Wolken, die uns nahe erscheinen sind weiter oben, während Wolken in der Ferne näher bei der Horizontlinie und flacher erscheinen.

Ein weiterer wichtiger Faktor ist der Standpunkt – Je nachdem, ob das Bild oder das Sujet im plein air vom Boden aus oder aus dem 5. Stock aufgenommen wurde, verändert sich die Perspektive und die Stimmung im Bild. Neben der bekannten Grundlage aus dem Perspektivzeichen, die das Berücksichtigen des Fluchtpinktes und der Fluchtlinien beinhalten, auf die ich jedoch hier nicht genauer eingehen werde, da ich diese Komponente bereits anwende und den Fokus auf neue Erkenntnisse gesetzt habe.

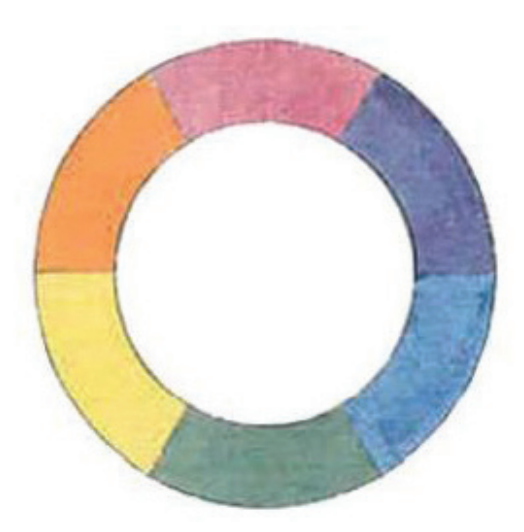

Diese Herausforderung zieht s wie ein roter Faden durch alle gestalte schen Medien. Die Realität ist oft se komplex, der Himmel besteht aus vie Farbnuancen und Wolken, ein Baum hat Äste, die Rinde zahlreiche kleine Kerb Diese Erkenntnis kann sehr überwältige sein und es stellt sich die Frage, wie all Dinge, die vor einem sind, auf ein Stü Papier übertragen werden sollen und man anfangen soll. Die Lösung scheint Abstrahieren zu liegen. Soll jede einze kleine Wolke abgemalt werden oder ge es vielmehr dabei, sich die Frage zu stell wie man das grosse Ganze einfängt? Nachdem man die Bildkomposition definiert h geht es darum, das Sujet auf die einfachs Formen zu reduzieren und die Tonwe richtig zu setzen. Die grösste Überraschu und Entdeckung für mich, die ich währe dieser Maturaarbeit machen durfte war, d die Details und Feinschliffe zum Schl das ganze Bild vereinen, aber nicht Wichtigste zu sein scheinen, was ein B glaubwürdig und gut macht, sondern erfolgreiche Vereinfachen unter Einhaltu der Tonwerte des Originals. Oft war es so kontraproduktiv, alles so abzumalen, ich es gerade vor mir hatte, da die wa Welt nicht immer den Bildkompositio regeln gehorcht und gerade das Weglass oder Vereinfachen bestimmter Eleme trug zu einer gelungenen Komposition bei. Näheres dazu werde ich in den Ergebnissen erläutern.

◈

## **3.3.3. DIE HERAUSFORDERUNG DER KOMPLEXITÄT UND DER VEREINFACHUNG**

#### **3. METHODIK**

Abb. 15 Goethes Farbenkreis

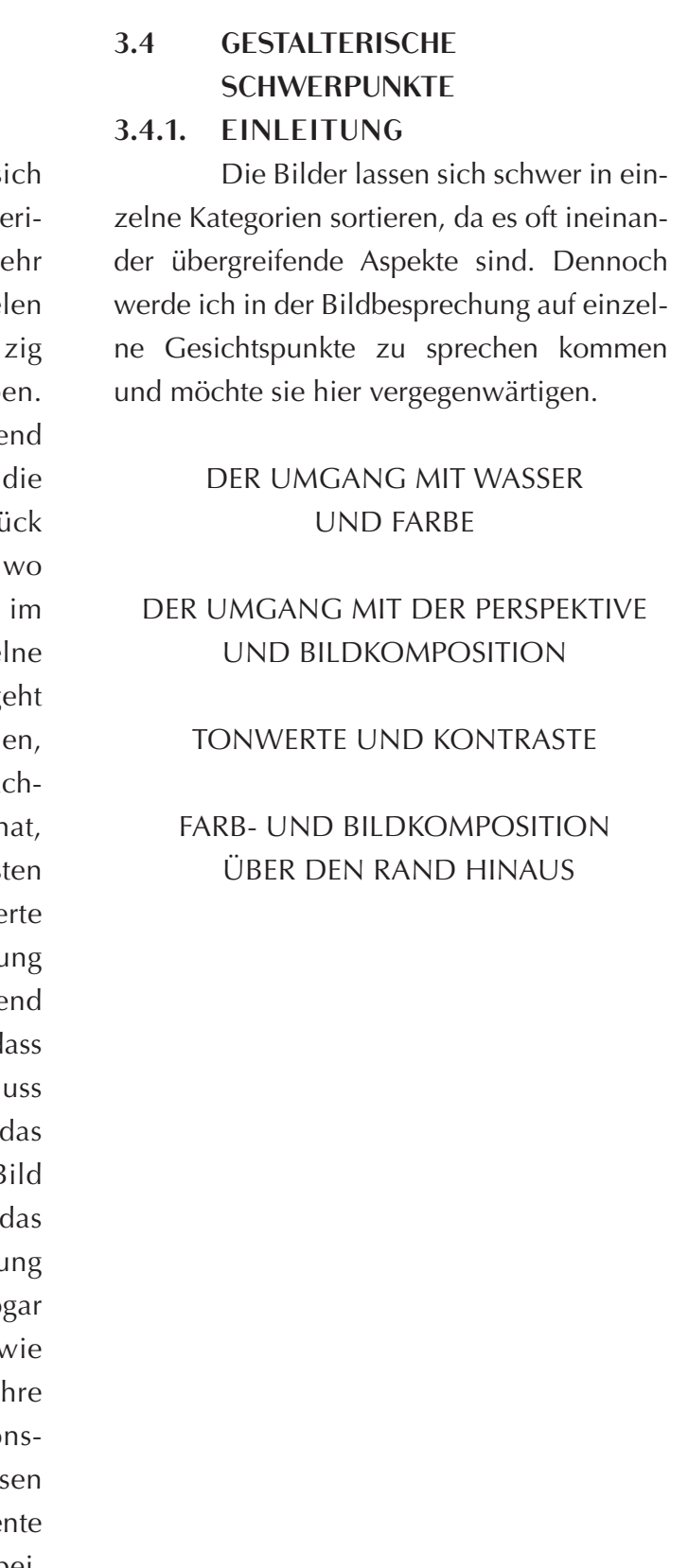

### **3.4.3. DER UMGANG MIT DER PERS-PEKTIVE UND BILDKOMPOSITION**

Hier thematisiere ich hauptsächlich die Herangehensweise der Perspektive und Bildkomposition. Nachdem die erste Hürde der Farben und der Wasserration gemeistert wurde, ergab sich daraus die nächste. Die Himmellandschaften wirkten farblich gesehen glaubwürdiger, aber es fehlte ihnen jegliche Form von Dynamik und sie waren nach wie vor flach. Hier fiel mir eine weitere Unzulänglichkeit meinerseits auf. Ich schaue, aber sehe nicht. Statt passiv zu schauen, begann ich nun aktiv zu beobachten. Ich besuchte das Kunsthaus Zürich, wann immer es ging und versuchte Bilder mit Himmellandschaften auf das Wesentliche herunterzubrechen. Ich verweilte oft bei Gemälden holländischer Maler, deren Himmellandschaften besonders Eindruck auf mich zu hinterlassen schienen. Welche Gemeinsamkeiten haben ihre Bilder? Was gefällt mir dabei? Wieso gefällt es mir? Was haben ihre Himmel, was meinen fehlt? Mit diesen Fragen stiess ich auf die Perspektive, die meinen Himmellandschaften noch fehlte. Dass auch Wolken einer Perspektivenregel gehorchen und ich diesen Aspekt nicht eingebaut hatte, erwies sich als ein grosser Mangel, den ich angehen wollte. Beim Betrachten fiel mir die (ungefähre) 70:30 Ratio auf, die den Bildern holländischer Altmeister zusätzlich eine gewaltige Aussagekraft verlieh. Ernüchternd musste ich feststellen, dass ich mich vorher nicht so eingehend mit der Konstruktion der eigenen Bilder befasst habe, was ich dringend ändern wollte.

**3.4.4. TONWERTE UND KONTRASTE** Gerhard Richters Ausstellung im Kunsthaus Zürich<sup>6</sup> brachte mich auf eine andere Erkenntnis und Idee. Was meinen Bildern aus der frontalen Perspektive oft fehlte war die Spannung. Sie wirkten nichtssagend und flach, trotz der mittlerweile kontinuierlich immer besser werdenden Qualität. Selbst die langweiligste und flachste Perspektive wirkte bei ihm lebhaft. Der Schwerpunkt dieses Versuchs liegt auf der Abstraktion. Ich reduzierte alle Details auf das Minimum und konzentrierte mich hauptsächlich auf die Tonwerte und Kontraste.

### **3.4.2. DER UMGANG MIT WASSER UND FARBE**

Die Wahl der passenden Wasser-Farbratio hat sich in der Praxis alles andere als einfach erwiesen. Ziemlich schnell musste ich feststellen, dass durch das blosse Auftragen der Farbe aus der Tube mit ein bisschen verblenden kein glaubwürdiger Himmel entsteht. Aus diesem Grund setzte ich mich genauer mit dem Farbkreis auseinander und habe nach diesen Gesetzmässigkeiten Farben auf kleinen Flächen gemischt und ihren Verlauf, sowie die neue, daraus entstehende Farbe beobachtet. Ich druckte mir hierfür im nächsten Schritt Referenzfotos auf dem Papier aus und versuchte die Farben auf dem Aquarellpapier nachzumischen, um ein besseres Farbverständnis zu erhalten. Die Wasserratio hat sich ebenfalls als problembehaftet erwiesen, da sich durch zu viel Wasser schnell Rückläufe bzw. Blumenkohleffekte bildeten. Hier führte kein Weg am Üben und Scheitern vorbei.

#### **3. METHODIK**

### **3.4.5. FARB- UND BILDKOMPOSI-TION ÜBER DEN RAND HINAUS**

<sup>6</sup> *Vgl. GERHARD RICHTER. LANDSCHAFT: in: www.kunsthaus.ch, 07.2021, https://www. kunsthaus.ch/en/besuch-planen/ausstellungen/ gerhard-richter/ (abgerufen am 06.11.2022).* <sup>9</sup> *Vgl. Stuttgart, Staatsgalerie/Ina Conzen: Francis Bacon: Unsichtbare Räume / Invisible Rooms, Bilingual, Prestel Verlag, 2016, S. 52, S. 86, S. 92, S. 100, S. 194*

Bei diesem Versuch geht es um die Bildkomposition, die den Bereich eines Bilds verlässt. Francis Bacons Bilder haben mich schon immer fasziniert. Als ich an der Georgia O`Keeffe Ausstellung in der Fondation Beyeler<sup>7</sup> wieder vor einem seiner Bilder stand, fielen mir sofort seine Triptyche ein. Kurz danach nahm ich das Buch «Francis Bacon: Unsichtbare Räume / Invisible Rooms<sup>8</sup>» zur Hand und suchte nach Faktoren, die seine Triptyche9 so kohäsiv werden lassen. «Triptych – Studies of the Human Body» aus 1970 gehört zu meinen Lieblingsgemälden von Bacon. Neben der Bildkomposition fiel mit das einheitliche Farbschema auf, was ich hier in meiner Bildsprache umzusetzen versuchte. Neben der Farbpalette wagte ich mich an ein anderes Format heran, um die Bildkomposition weiter zu untersuchen.

<sup>7</sup> *Vgl. GEORGIA O'KEEFFE: in: https://www.fondationbeyeler.ch/, 2022, [online] https://www.fondationbeyeler.ch/en/ exhibitions/past-exhibitions/georgia-okeeffe (abgerufen am 06.11.2022).*

<sup>8</sup>*Vgl. Stuttgart, Staatsgalerie/Ina Conzen: Francis Bacon: Unsichtbare Räume / Invisible Rooms, Bilingual, Prestel Verlag, 2016. past-exhibitions/georgia-okeeffe (abgerufen am 06.11.2022).*

◈

#### **4. BILDANALYSE S. 30 S. 31**

### **4.2. BILDBESPRECHUNG DER HERAUSFORDERUNGEN UND DEREN UMSETZUNG**

### **4.2.1. DER UMGANG MIT WASSER UND FARBE**

Diese kleine Studie war zu Beginn nie als Material für die Bildanalyse vorgesehen. Ich habe einfach darauf losgelegt und das Papier befeuchtet, nachdem ich die Ränder mit dem Malerabdeckband festgeklebt habe. Hierfür habe ich Coelinblau, Ultramarin und Siena gebrannt verwendet, also eine limitierte Farbpalette. Dieser misslungene Himmel repräsentiert ziemlich alles, was man beim Aquarellieren falsch machen kann. Die weissen Wolken sind ohne Rücksicht auf die Perspektive gemalt, was sie flach erscheinen lässt. Der falsche Umgang mit Farbe und Wasser ist ein weiterer Faktor, weshalb dieses Bild misslungen ist. Als das Papier langsam, aber sicher zu trocknen begann, habe ich mit einem zu feuchten Pinsel versucht, in der unteren Hälfte weiter zu malen, was zu unschönen Rückläufen geführt hat. Durch ein gründlicheres Vormischen der Farben hätte ich mehr Farbnuancen erzielen können, statt nur die zwei dominierenden Töne. Dieser kleinen Studie verdanke ich eine wichtige Lektion: Der Pinsel darf bei nass-auf-nass nie feuchter sein als das Papier.

### **4.1. EINLEITUNG**

In diesem Bereich werde ich meine Bilder zusammentragen und analysieren. Diesen Teil der Maturaarbeit habe ich bewusst lange hinausgezögert und die zu analysierenden Bilder für eine Zeit weggelegt, damit ich sie «mit frischen Augen» betrachten kann, was zu einer unvoreingenommeneren Evaluation verhelfen soll.

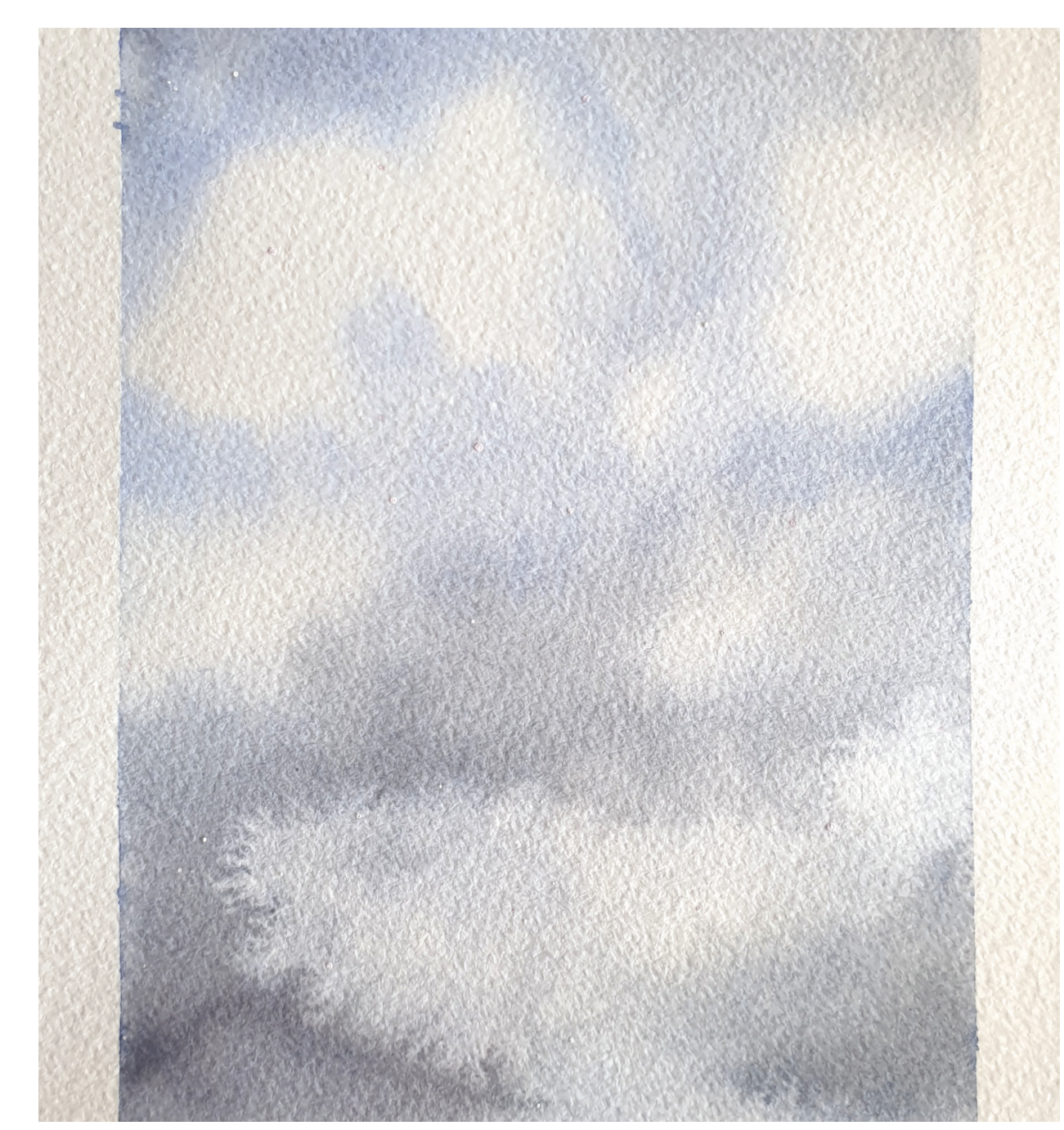

Abb. 16 Fotografie des Aquarells einer Himmelstudie

 $\bigcirc$ 

 $\bigoplus$ 

<sup>10</sup> *Vgl. Spielmann, Heinz/Ortrud Westheider: Wolkenbilder. Die Entdeckung des Himmels, 1st ed., Hirmer, 2004. S. 40, Abb. 13*

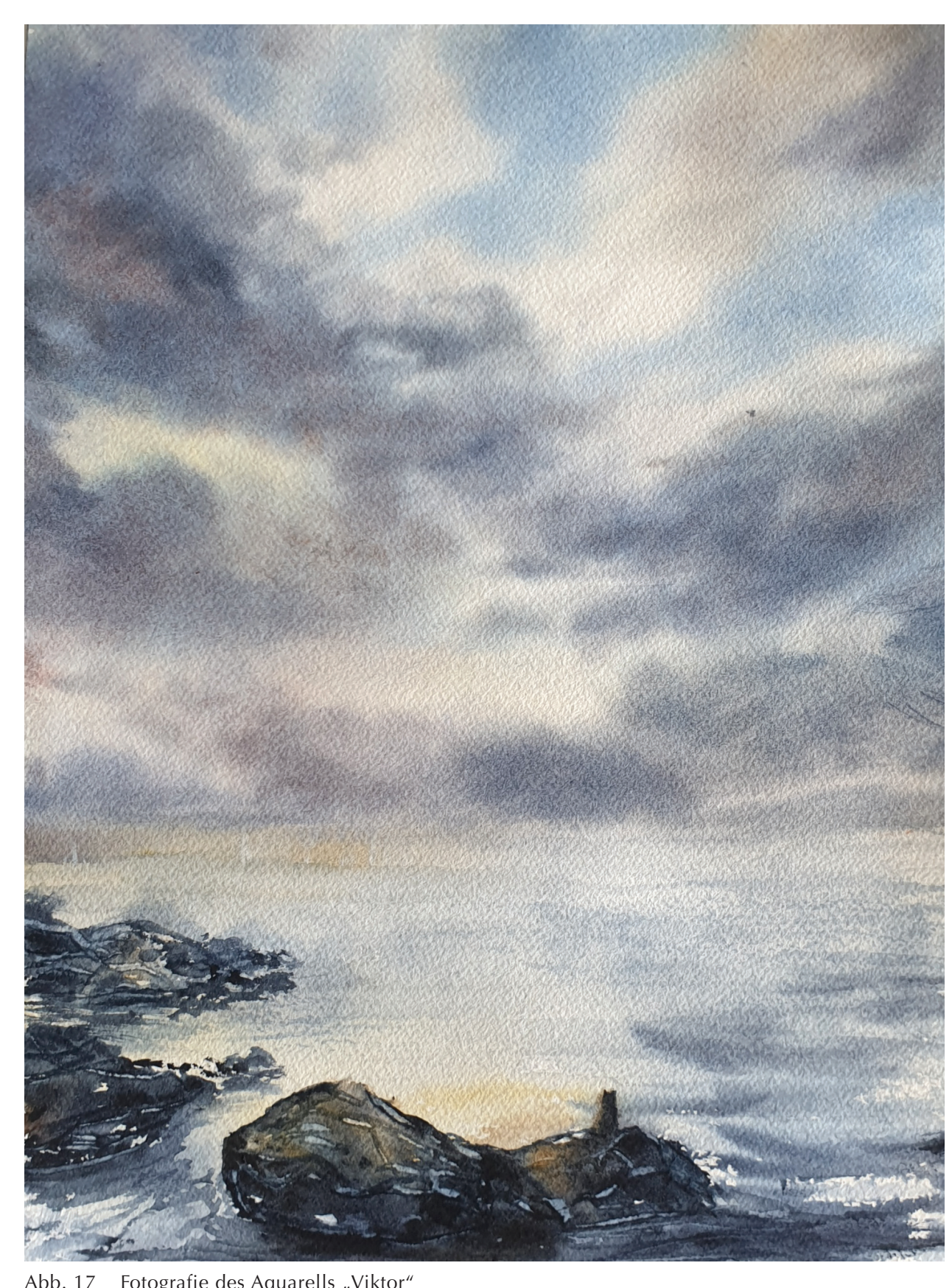

### **4.2.2. DER UMGANG MIT DER PERSPEKTIVE UND BILDKOMPOSITION**

Ehe ich mich an dieses 23x31cm Format heranwagte, habe ich als erstes eine Postkartenversion im Skizzenbuch gemalt. Diese ist alles andere als gründlich oder ästhetisch, da sie einem anderen Zweck diente. Es ging vor allem um die Bildkomposition. Ich habe versucht, die Bildratio der holländischen Maler aus dem 17. Jahrhundert, wie vergleichsweise Jacob Van Ruisdael<sup>10</sup>, in meine Bildsprache zu integrieren, indem ich das Bild in eine 70:30 Ratio eingeteilt habe (70% Himmel, 30% Seelandschaft). Bei der Planung habe ich mir folgende Fragen gestellt:

#### WAS WILL ICH ZEIGEN?

#### WIE RÜCKE ICH ES IN DEN FOKUS?

### WAS FÜGE ICH HINZU UND WAS LASSE ICH WEG?

#### WO SETZE ICH DIE HORIZONTLINIE?

Der Himmel ist hierbei das Hauptsujet. Um dies zu demonstrieren, habe ich die Horizontlinie nach unten versetzt, um ihm mehr Ausdruck zu verleihen und die Wolken leicht diagonal gemalt, um Dreidimensionalität zu suggerieren. Felsen in der Küstenregion sind in der Realität deutlich komplexer, doch ich habe mir die Freiheit erlaubt, sie vereinfachter darzustellen und zu gruppieren und mich auf die Tonwerte fokussiert. Da sie näher erscheinen, habe ich sie viel dunkler gemalt. Die darauf abgebildete Katze ist mein Russisch Blau Assistent, Viktor, der mir beim Malen und

#### **4. BILDANALYSE**

Schreiben dieser Maturaarbeit stets zur Seite steht und den ich aus diesem Grund hier verewigen wollte. Auch hier habe ich auf das Abstrahieren gesetzt, statt jedes einzelne Härchen zu malen, obwohl er im Vordergrund sitzt, da der Kater im Gegenlicht sitzt und die Tonwerte hierbei wichtiger sind. Zu viele Details hätten zur Ablenkung des Betrachters vom Himmel geführt. Vielmehr sollte Viktor dem Betrachter einen Einstieg oder Bildführung ermöglichen.

 $\bigoplus$ 

### **4.2.3. TONWERTE UND KONTRASTE**

Dieses 30x40cm Format hat einen Vorgänger im 23x31cm Format. Das 30x40cm Format wählte ich einerseits wegen der Grösse und andererseits, weil ich die noch körnigere Struktur des Hahnemühle Turner Papiers nutzen wollte (siehe Kapitel 2.2 Wahl des Mediums). Ausserdem wollte ich, inspiriert durch Sol LeWitts<sup>11</sup> Photographien, herausfinden, was passiert, wenn ich die Horizontlinie noch weiter nach unten versetze, mich vom Mikromanagement, soweit ich kann, löse und das Hauptaugenmerk nur auf das Gesamtbild richte. Aus diesem Grund malte ich das Bild im Stehen und war stets bemüht, den Kopf weit weg vom Bild zu halten. Statt bloss aus dem Handgelenk, malte ich mit dem ganzen Arm. Das Moor, welches ich mit kraftvollen Pinselbewegungen gemalt habe, widerspiegelt diese Technik. Gerhard Richters Wolkenbilder<sup>12</sup>, die ich im Rahmen seiner Ausstellung im Kunsthaus Zürich besuchte, sind eine weitere Inspiration (siehe Kapitel 5.2 Tonwerte gegen die Monotonie), da er trotz der monotonen Frontalaufnahmen Ausdruck und Dynamik durch Tonwerte in den Bildern erzeugt. Anders als bei der misslungenen Studie, habe ich keine Farbe direkt aus der Tube verwendet, sondern viel mit Komplementärfarben gemischt, um den Farben die Sättigung zu nehmen. Da ich eine stärkere Granulation der Pigmente im Himmel wollte, entschied ich mich für granulierendes Ultramarin, allerdings habe ich es immer durch Siena gebrannt und Kadmium orange entsättigt, wodurch es nicht bunt und kitschig wirkt. Auch im Vordergrund verzichtete ich hier bewusst auf Detailarbeit und habe stattdessen an den Schatten in der Moorlandschaft gearbeitet und harte Umrisse durch sporadischen Einsatz von Salz erzeugt, um Akzente zu setzen.

<sup>11</sup> *Vgl. LeWitt, Sol: Sunrise & Sunset at Praiano, New York, Rizzoli & Multiples, 1980.*

<sup>12</sup> *Vgl. Kunz/Stückelberger/Wismer: Wolkenbilder : Die Erfindung des Himmels, 1. Aufl., Hirmer Verlag, 2005.*

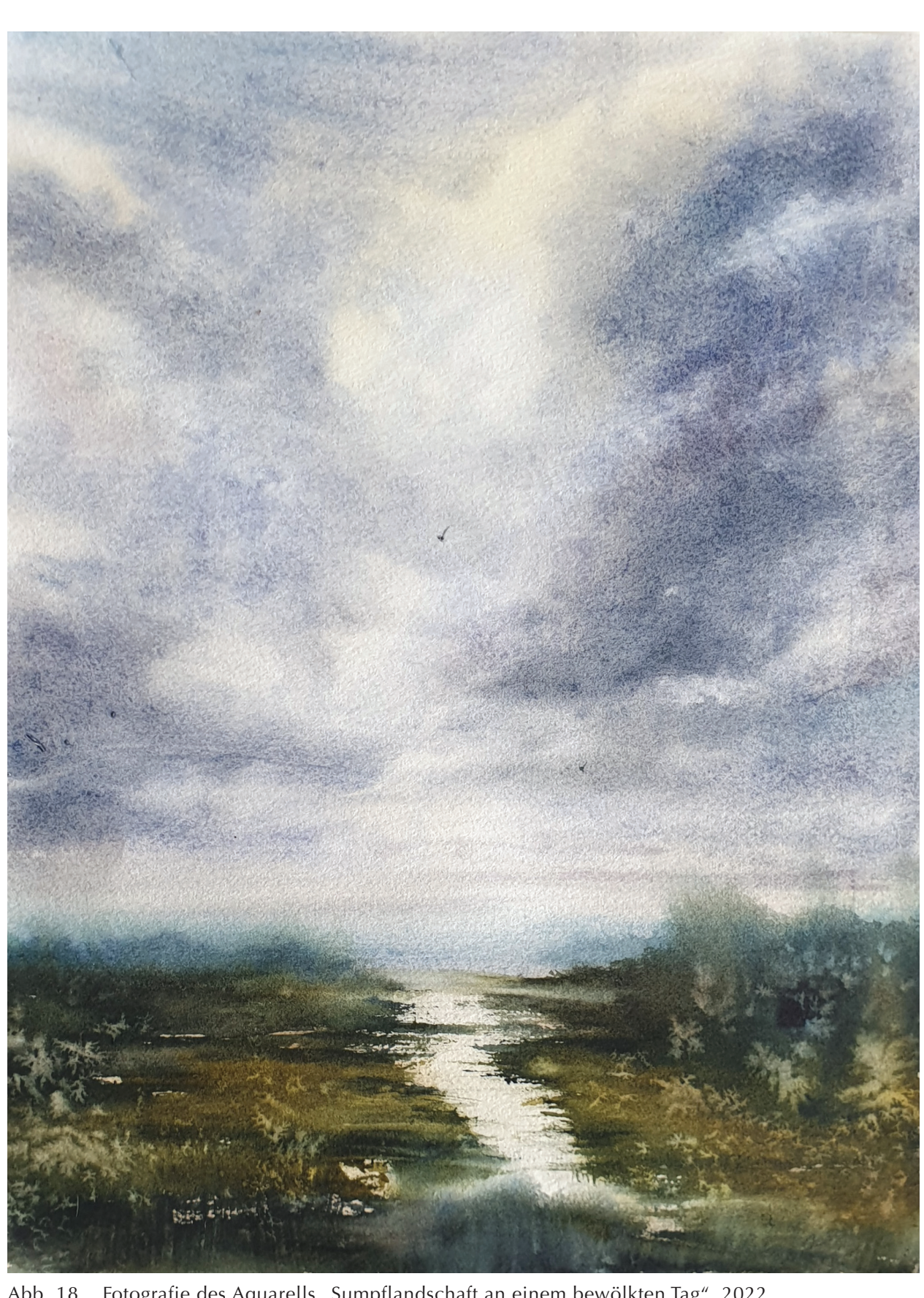

Abb. 18 Fotografie des Aquarells "Sumpflandschaft an einem bewölkten Tag", 2022

#### **4.2.4. FARB- UND BILDKOMPOSITION**

Diese zwei Studien dienten dem Versuch herauszufinden was passiert, wenn ich den Effekt der 70:30 Ratio mit dem 15x30cm Papierformat kombiniere. Entstanden sind dabei zwei völlig unterschiedliche Himmellandschaften zu unterschiedlichen Jahreszeiten, die zusammen jedoch aufgrund ihrer ineinanderlaufenden Horizontlinien und aufeinander angestimmten Farbkompositionen eine Einheit bilden. Rückwirkend betrachtet hätte ich die violetten Töne durch Kadmiumorange entsättigen sollen. Die Problematik der potenziellen Gefahr von grünen Stellen der Himmellandschaften und des Wassers durch das Vermischen der Gelbocker und Coelinblau Pigmente konnte ich dank Goethes Farbkreis umgehen. Die Beigabe einer sehr geringen Menge von Chinacridon rot zum Gelbocker verhinderte eine Grünfärbung. Durch das Aussparen heller Stellen des Hügels im Hintergrund der linken Studie wollte ich kleine Akzente setzen, da die Stelle von den Tonwerten her ansonsten gleich zu werden drohte, wie der Vordergrund. Auch hier verzichtete ich auf Detailarbeit und setzte im Vordergrund Salzkörner ein, um der Fläche Textur zu verleihen. Das Abtragen von Farbe mit einem flachen synthetischen Pinsel kam hier beim linken Bild zum Einsatz, um Sonnenstrahlen zu malen. Die Stelle bei der Sonne liess ich bewusst partiell trocken, damit die Wolkenumrisse, welche die Sonne direkt bedecken, besser zum Vorschein kommen. Dieser Versuch hat mir vor die Augen geführt, wie ein aufeinander abgestimmtes Farbschema und die Bildkomposition zwei völlig unterschiedliche Motive zu einem kohäsiven Gesamtergebnis zusammenführen können. Auch wenn

Francis Bacon<sup>13</sup> unterschiedliche Motive mit einem anderen Medium malte, so hat mich hier doch sein «Triptych – Studies of the Human Body14» aus 1970 inspiriert.

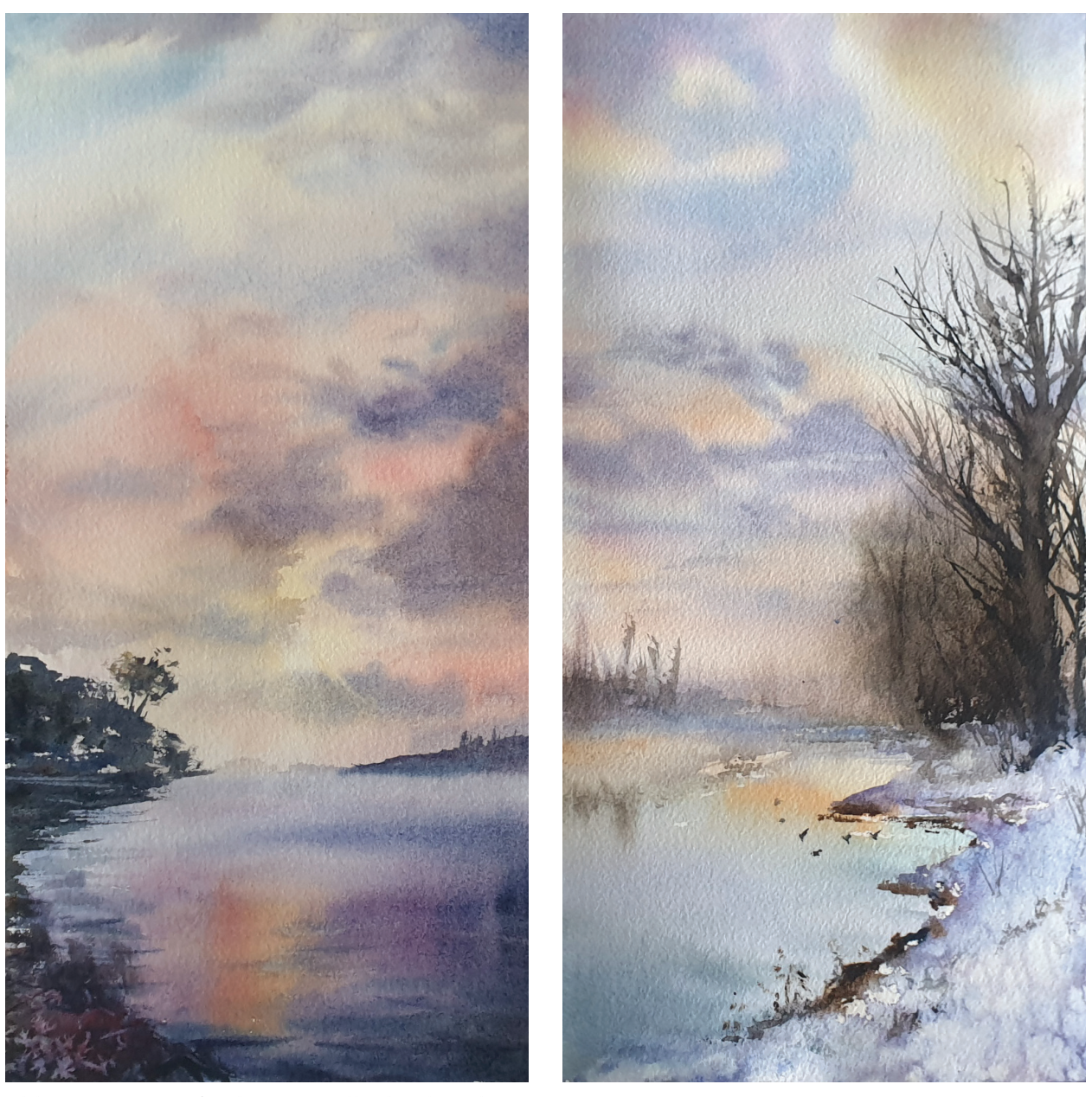

Abb. 19 Fotografie der Aquarelle (beide unbenannt), 2022

<sup>13</sup> *Vgl. Stuttgart, Staatsgalerie/Ina Conzen: Francis Bacon: Unsichtbare Räume / Invisible Rooms, Bilingual, Prestel Verlag, 2016.*

<sup>14</sup> *Vgl. Triptych – Studies of the Human Body | Francis Bacon: o. D., https://www.francis-bacon. com/artworks/paintings/triptych-studieshuman-body-0 (abgerufen am 06.11.2022).*

#### **5.3 THE BIGGER PICTURE**

Eine der wichtigsten Lektionen hierbei war, das grosse Ganze nicht aus den Augen zu verlieren und nicht in das Mikromanagement zu verfallen. Das betrifft auch die körperliche Haltung. Wenn das Gesicht beim Malen zu nahe am Bild ist, um «in das Bild zu zoomen», verliert man leicht die Übersicht über das ganze Bild, was auch zu einer Verzerrung der Perspektive führen kann. Ein weiteres unerwünschtes Ergebnis ist, dass sich die Umgebung plötzlich um ein kleines Objekt geht, wie etwa ein kleines Boot in der Landschaft, obwohl dieses Boot überhaupt nicht so markant sein sollte. Beim Zeichnen habe ich gelernt, stets so zu skizzieren, als sei das Bild jederzeit fertig. Bei einem Portrait bedeutet dies zum Beispiel, dass nicht viel kostbare Zeit verschwendet werden soll, um ein Auge inkl. Iris perfekt zu zeichnen, sondern zeitgleich am ganzen Gesicht zu arbeiten. Erstaunlicherweise ist die Herangehensweise bei den Himmellandschaften nicht viel anders. Statt jede kleine Wolke zu malen, versuche ich nun vermehrt die Stimmung und die Tonwerte einzufangen, was viel repräsentativer ist.

 $\bigoplus$ 

#### **5. ERGEBNISSE**

#### **5.1 EINLEITUNG**

Caspar David Friedrich<sup>15</sup> oder J. M. W. Turner16 erinnert. Durch das Spiel mit den Tonwerten und Kontrasten gelang dem Künstler eine Dreidimensionalität, die das Abstrakte mit dem Fotorealistischen vereint.

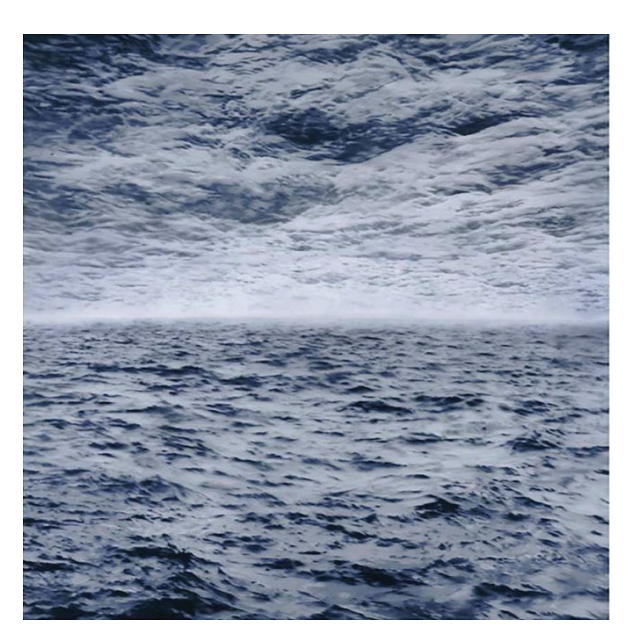

Dieser Bereich ist der Selbstreflektion in Bezug auf meine Bilder gewidmet. Ich werde darauf eingehen, wie ich die Herausforderungen aus Kapitel 3 angegangen bin, welche Erkenntnisse ich daraus gewonnen habe und welche Lösungsstrategien daraus entstanden sind. An dieser Stelle möchte ich erwähnen, dass ich keineswegs eine allgemeingültige Lösung gefunden habe. Im bildnerischen Gestalten gibt es viele Wege und Arten, diese Herausforderungen zu meistern, meine ist lediglich ein möglicher Ansatz davon, der sich auf die Darstellung der Himmellandschaften mit Aquarellen bezieht.

### **5.2 TONWERTE GEGEN DIE MONOTONIE**

Beim Betrachten der Bilder von Gerhard Richter und dem Experimentieren habe ich nebst der virtuosen Umsetzung der Perspektive des deutschen Malers, Bildhauers und Fotografen etwas anderes bemerkt. Besonders beim Bild «Seestück See-See» aus 1970 ist mir etwas aufgefallen: Das Gemälde zeigt ein Stück See und/oder Himmel aus der frontalen Augenlinie. Die Veränderlichkeit der Wolken und Wellen tritt hier deutlich zum Vorschein. Bilder aus frontaler Perspektive empfinden wir schnell als flach und uninteressant, da ihnen oft die Dynamik fehlt. Obwohl «Seestück (See-See)» genau aus dieser Perspektive gemalt wurde, ist das Bild durch das Wellenund Wolkenspiel ungewöhnlich dynamisch. Ebenfalls auffällig ist die Handhabung mit den Tonwerten, die massgeblich für die gelungene Dynamik verantwortlich ist, die an die Werke der Maler der Romantik wie

Selbst das um einiges ruhigere Gemälde «Seestück (leicht bewölkt)» aus 1969 wirkt durch die richtig platzierten Tonwerte interessant, obwohl es durch die Perspektivenwahl flach daherkommen müsste. Dies und die aufeinander abgestimmte Farbpallette mit dezenten Akzenten des blauen Himmels, der sich an manchen Stellen trotz der dichten Wolkendecke zu erkennen gibt, verleiht dem Gemälde eine immense Ausdruckskraft. Diese Erkenntnis hat mich gelehrt, den Fokus von der Perspektive ein wenig zu lösen und stattdessen auf die Tonwerte zu verlagern. Besonders bei Frontalaufnahmen, mit denen ich bei meiner Arbeit selten zufrieden bin, scheint dies genau das richtige Gegenmittel gegen den Ennui zu sein.

<sup>15</sup> *Vgl. Spielmann, Heinz/Ortrud Westheider: Wolkenbilder. Die Entdeckung des Himmels, 1st ed., Hirmer, 2004. S. 22, Abb. 7-8*

<sup>16</sup> *Vgl. Spielmann, Heinz/Ortrud Westheider: Wolkenbilder. Die Entdeckung des Himmels, 1st ed., Hirmer, 2004. S. 86, Abb. 92*

Abb. 20 Gerhard Richter (1932) "Seestück (See-See)", 1970 Öl auf Leinwand 200 x 200 cm, Staatliche Museen zu Berlin, Nationalgalerie

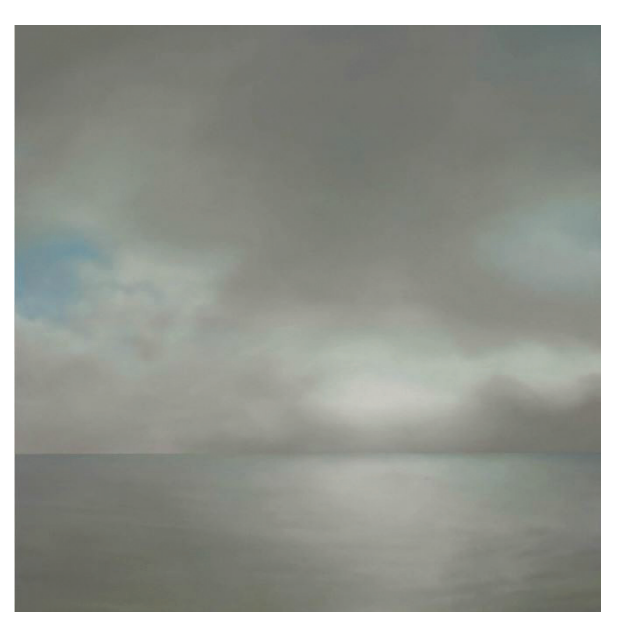

Abb. 20 Gerhard Richter (1932) "Seestück (leicht bewölkt), 1969 Öl auf Leinwand 200 x 200 cm, Privatbesitz, Paris

 $\bigoplus$ 

Holländische Altmeister aus dem 17. Jahrhundert wie Aelbert Cuyp oder Jan van Goyen, waren bekannt für ihre dramatischen Seelandschaften und Wolkenhimmel. Um diesen Effekt zu bewirken, kam dabei die 70:30 Ratio zur Anwendung. Der Himmel nimmt dadurch 70% des Bildes ein, die Horizontlinie ist weit unten platziert. Durch das Implementieren dieser Ratio, hat die Qualität meiner Bilder zugenommen, das Augenmerk liegt auf dem Hauptsujet, die Bilder wirken nicht mehr nichtssagend, weil weniger Relevantes in den Hintergrund rückt.

Den Künstler Solomon «Sol» LeWitt habe ich bereits zu Beginn im Referenzkapitel erwähnt. Hier möchte ich nochmals auf ihn zu sprechen kommen, da seine «Sunrise & Sunset at Praiano»18 Fotografie Sammlung aus 1980 besonders eindrücklich unterstreicht, wie imposant die Himmellandschaft durch das dramatische Verschieben der Horizontlinie eingefangen werden kann. Die insgesamt 120 Bilder präsentieren den Wolkenhimmel und das Meer zu unterschiedlichen Tageszeiten in unterschiedlichen Bildausschnitten. Diese Variabilität der Mise en scène fand ich besonders lehrreich und es hat meine Bildergebnisse zum Besseren gewendet.

## **5.4 DIE BEDEUTUNG DER RICHTIGEN BILDKOMPOSITION**

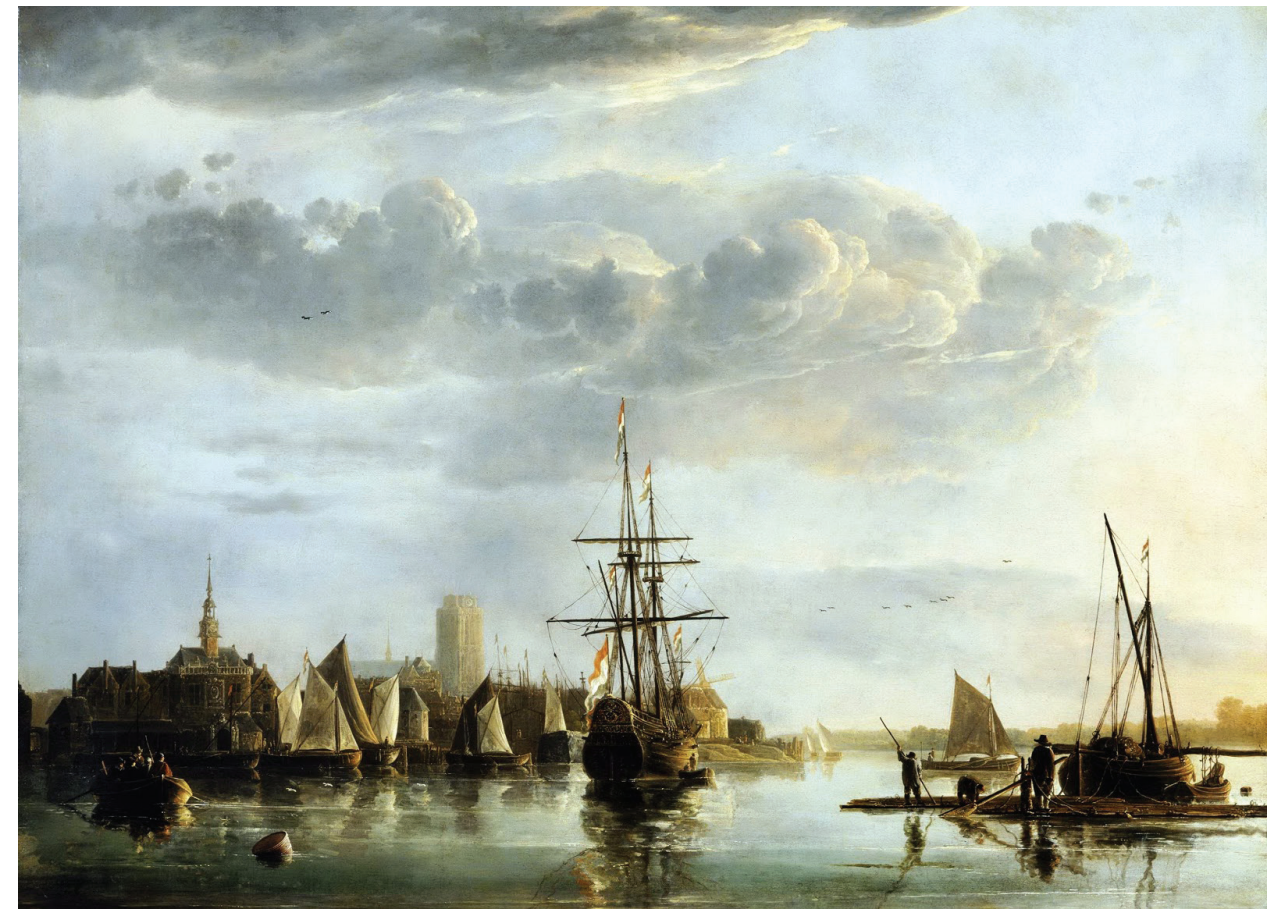

Abb. 22 Aelbert Cuyp (1620–1691) "View of Dordrecht", ca. 1655 Öl auf Leinwand 97.8 x 137.8 c, English Heritage, Kenwood

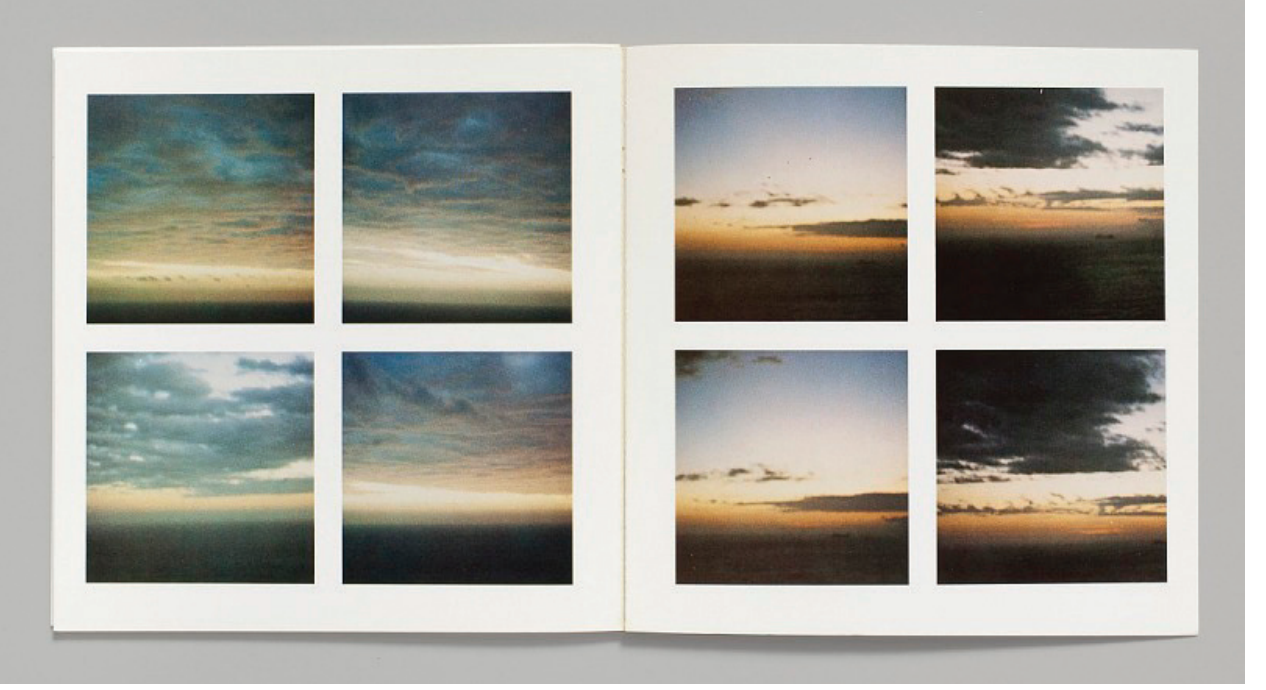

Abb. 23 Sol LeWitt (1928) "Sunrise & Sunset at Praiano", New York, Rizzoli & Multiples, 1980

Neben der Wahl der Perspektive, hat mich diese Maturarbeit gelehrt, wie wichtig die Bildkomposition ist. Das blosse Abmalen der Natur oder Referenzbilder hat bei mir in der Praxis häufig zu monotonen Bildern geführt. Das liegt daran, dass die Natur oft nicht den Regeln der Bildkomposition gehorcht. Die erste Frage bei der Bildkomposition ist hierbei: Was gefällt mir an diesem Bild? Dieses Sujet ist der Star der Show. In meinem Fall ist es der Himmel. Die zweite Frage, die ich mir immer wieder stelle, ist: Wie rücke ich das Sujet in den Fokus? Der Grund dieser Fragestellung ist, dass ich den Betrachter dazu bringen möchte, das Sujet durch meine Augen zu sehen. Das Bild wirkt schnell überladen und das Hauptmerkmal läuft dadurch Gefahr, regelrecht von anderen Details begraben zu werden. Der Betrachter verliert dadurch den Fokus auf das Wesentliche, was ich ihm eigentlich vor die Augen führen wollte. Daraus ergibt sich die dritte Frage: Was füge ich hinzu und was lasse ich weg? Hierbei erlaube ich mir die künstlerische Freiheit und weiche vom Referenzbild (sofern vorhanden) ab und arrangiere den Bildausschnitt neu, verändere gegebenfalls die Perspektive von Frosch- zur Vogelperspektive, streiche Dinge, die ich als unnötig erachte weg, etc. Die reale Welt richtet sich selten nach unseren malerischen Präferenzen und dem, was wir als symmetrisch und ansprechend empfinden. Die vierte Frage, die ich daraus ableite, ist: Wo setze ich die Horizontlinie? Durch eine Bildkomposition, bei der die Horizontlinie genau durch die Mitte des Bilds verläuft, sind bei mir oft die langweiligsten Bilder entstanden.

<sup>17</sup> *Vgl. Abb. 22, Aelbert Cuyp (1620–1691) "View of Dordrecht", ca. 1655 Öl auf Leinwand 97.8 x 137.8 cm, English Heritage, Kenwood, in: https://artuk.org/discover/artworks/view-of-dordrecht-191699*

<sup>18</sup> *Vgl. LeWitt, Sol: Sunrise & Sunset at Praiano, New York, Rizzoli & Multiples, 1980.*

#### **5. ERGEBNISSE**

#### **5. ERGEBNISSE S. 42**

### **5.5 FAZIT**

Abschliessend möchte ich hinzu fügen, dass diese kritische und methodische Auseinandersetzung bei der gestalterischen Entwicklung sehr wertvoll war. Beim Prozess sind viele Misserfolge aufgetreten; Bilder, die durch die falsche Handhabung mit Was ser, Farben und/oder Tonwerten qualitativ schlecht waren. Doch gerade diese aktive Auseinandersetzung mit den Fragen, was ein Himmellandschaftsbild gelungen macht in Kombination mit den Studien der alten Meister und «trial and error», hat zu einer wesentlichen Steigerung der Bildqualität geführt. Durch diese Maturaarbeit habe ich gelernt, mich viel bewusster mit den Fragen auseinander zu setzen, was ich überhaupt mit dem Bild aussagen will und bewusstere Entscheidungen zu treffen, was anders gruppiert oder zugunsten des Gesamtbilds ausgelassen werden soll. Eine weitere Fest stellung war, dass ich viel zu oft auf Details festgefahren war, die dem Bild eher gescha det haben, statt mich auf die Tonwerte im gesamten Bild zu konzentrieren, sodass die Relationen des Himmels und der Landschaft zueinander im übergeordneten Sinne ad äquat dargestellt werden. Die Zielsetzung war nicht, dass ich technisch gesehen auch nur annähernd an Grössen wie Turner, van Goyen oder Richter herankomme, sondern viel mehr herauszufinden, was ein Himmel landschaftsbild gelungen macht und wie ich es in meiner (noch limitierten) Bildsprache umsetzen kann. Aufgrund der qualitativen Verbesserung meiner besprochenen Bilder schliesse ich, dass mir dies gelungen ist.

 $\bigoplus$ 

 $\bigoplus$ 

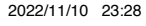

 $\bigcirc$ 

- lis, in: LeWitt, Sol: ew York 1980 r Studio Ghibli, in /inspiration/hayao-miyazaki-exhibition/ ssik Stiftung, in: Vogl, Joseph/Neuber Farbenlehre, Klassik Weimarer Stiftung, 2011, S. 16 (See-See)", 1970 Öl auf Leinwand 200 x 200 cm, ationalgalerie, in: Kunz/Stückelberger/Wismer: es Himmels, 1. Aufl., Aarau, 2005, Abb., S. 98 ck (leicht bewölkt), 1969 Öl auf Leinwand is, in: m/de/art/paintings/photo-paintings/seascapes-22/ seascape-slightly-cloudy-4862?p=1 Öl auf Leinwand 97.8 x 137.8 cm, English Heritage, Kenwood, in: https://artuk.org/discover/artworks/view-of-dordrecht-191699 1980, S. 5-6 in: Kunz/Stückelberger/Wismer: Wolkenbilder: Die Erfindung des Himmels, 1. Aufl., Aarau, 2005, Abb., S. 76
- Abb. 22, Aelbert Cuyp (162w0–1691) "View of Dordrecht", ca. 1655 Abb. 23, Sol LeWitt (1928) "Sunrise & Sunset at Praiano", New York, Rizzoli & Multiples,

 $\langle \langle \rangle$ 

 $\bigcirc$ 

 $\bigoplus$ 

#### **S. 44 S. 45 7. ABBILDVERZEICHNIS**

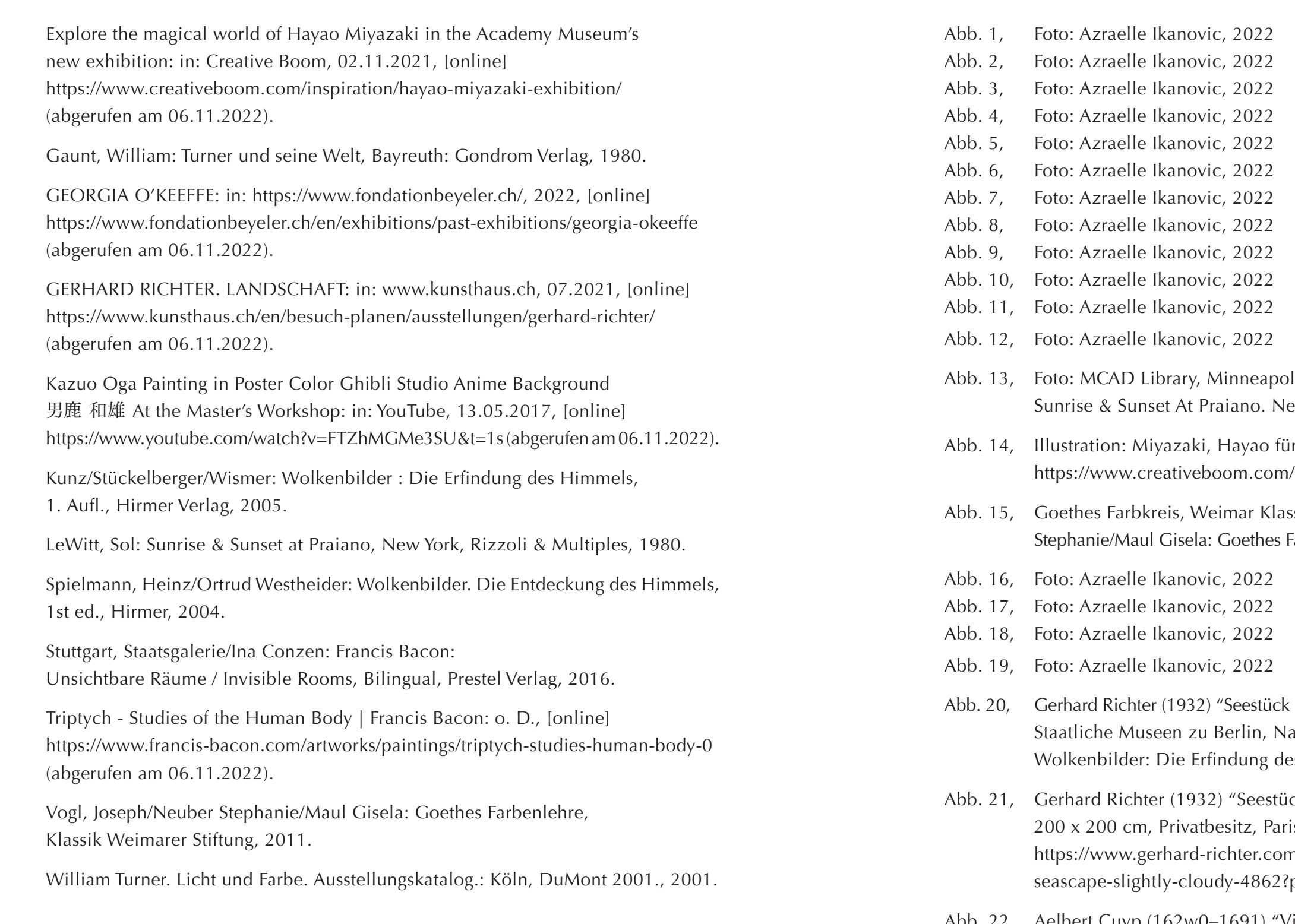

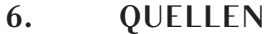

 $\bigcirc$ 

# Selbständigkeitserklärung für die Maturarbeit

– Ich achte das geistige Eigentum anderer Autoren und gebe ihre Leistung nicht als meine eigene aus.

 $\bigcirc$ 

- Ich kennzeichne deshalb klar, wo ich wörtlich zitiere, und weise auch darauf hin, wenn ich Erkenntnisse anderer umschreibe oder zusammenfasse. Damit ermögliche ich dem Leser, die Herkunft und Qualität der von mir benutzten Information richtig einzuschätzen.
- Ich achte darauf, dass die Informationen, die ich von anderen bezogen habe, klar von meinen eigenen Überlegungen und Folgerungen unterschieden werden können. Erst dadurch wird auch meine eigene Leistung richtig einschätzbar.
- Ich achte darauf, dass meine bibliographischen Angaben so genau sind, dass sie dem Leser das Auffinden der Quellen ermöglichen.
- Auch die aus dem Internet bezogene wissenschaftliche Information belege ich klar nach Herkunft von Texten und Bildern mit entsprechenden Internet-Adressen.
- Ich respektiere die Autorenrechte meiner Informationsquellen und halte mich an die geltenden gesetzlichen Regelungen.

### Erklärung

Ich versichere, dass ich meine Maturitätsarbeit unter Berücksichtigung der oben stehenden Regeln selbständig verfasst habe.

Ort / Datum: Unterschrift:

Aftenww

Zürich, den 11. November 2022

 $\bigcirc$ 

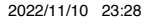

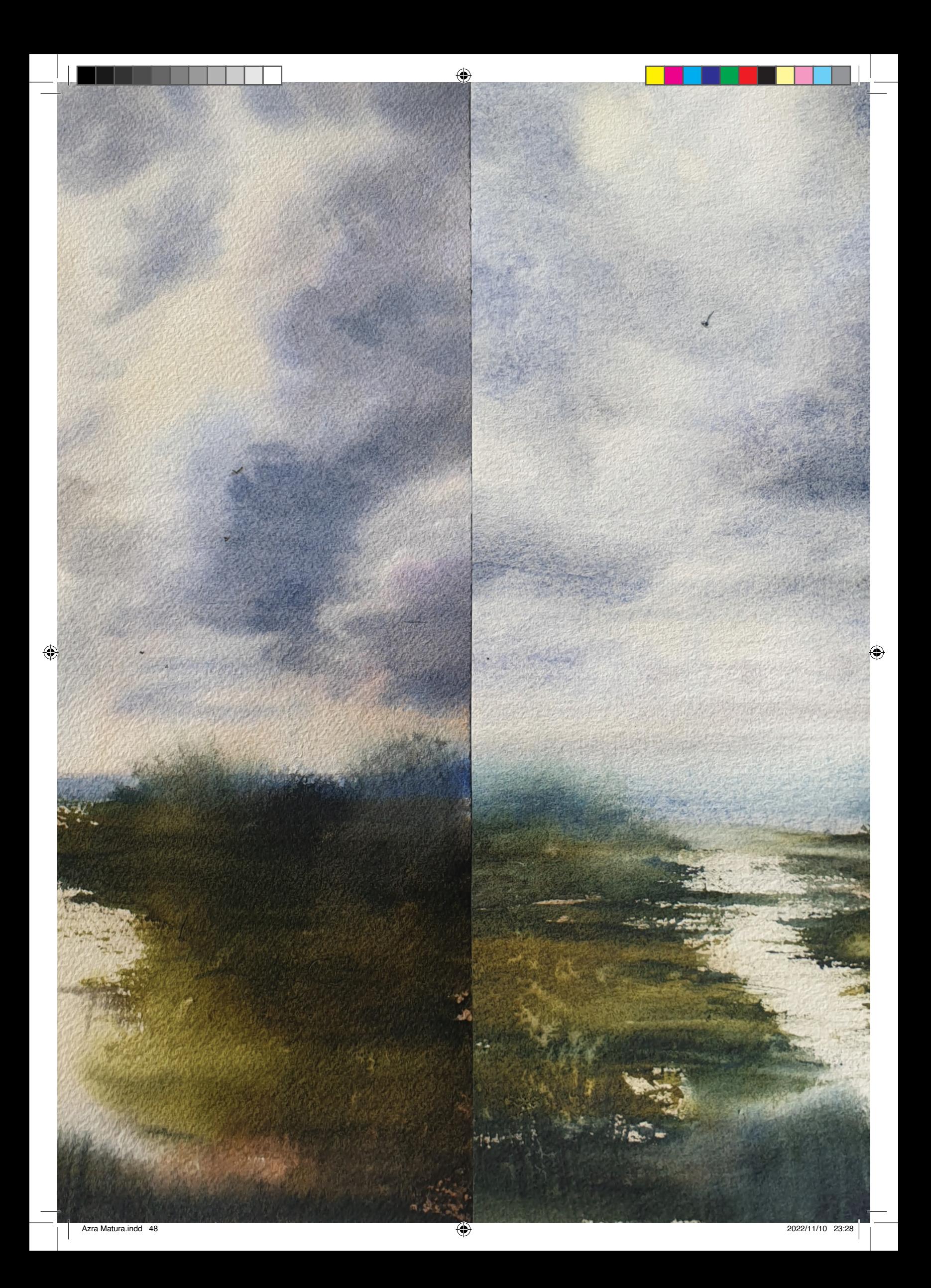